# **UNIVERSIDADE FEDERAL DE CAMPINA GRANDE CAMPUS CAMPINA GRANDE CENTRO DE ENGENHARIA ELÉTRICA E INFORMÁTICA DEPARTAMENTO DE ENGENHARIA ELÉTRICA**

**HAMILTON EMMANUEL QUERINO DE CARVALHO** 

# **ALGUMAS CONSIDERAÇÕES SOBRE TRANSFORMADORES DE ALTA FREQUÊNCIA (MHZ) COM APLICAÇÕES EM ELETRÔNICA DE POTÊNCIA**

**CAMPINA GRANDE 2018**

## **HAMILTON EMMANUEL QUERINO DE CARVALHO**

# **ALGUMAS CONSIDERAÇÕES SOBRE TRANSFORMADORES DE ALTA FREQUÊNCIA (MHZ) COM APLICAÇÕES EM ELETRÔNICA DE POTÊNCIA**

Trabalho de Conclusão de Curso apresentado ao Departamento de Engenharia Elétrica da Universidade Federal de Campina Grande – UFCG como requisito parcial à obtenção do grau de Bacharel em Engenharia Elétrica.

Orientador: Prof. Dr. Montiê Alves Vitorino.

**CAMPINA GRANDE** 

.

**2018**

# **TERMO DE APROVAÇÃO**

Área de Concentração: Processamento da Energia

### **BANCA EXAMINADORA**

**Prof. Dr. Montiê Alves Vitorino** Orientador – UFCG

**Prof. Dr. Benedito Antonio Luciano**  Membro Arguidor – UFCG

#### **RESUMO**

Atualmente, existe uma demanda contínua para projetar conversores de resposta dinâmica, compactos, com uma alta densidade de potência, alta eficiência energética e elevadas frequências de chaveamento a um preço razoável para muitos dispositivos portáteis, como adaptadores de *notebook*, *smartphones* etc. Os esforços concentrados na eficiência dos dispositivos semicondutores de comutação do tipo HEMT (*High Electron Mobility Transistor*), tais como Power MOSFET, SiC, GaN levam a um aumento das frequências de comutação dos dispositivos semicondutores de potência. Junto a esse aumento na frequência de comutação desses dispositivos, surgem inúmeras questões com as quais a eletrônica de potência pouco enfrentava no dia-a-dia. Este trabalho concentra-se em apresentar as questões importantes quanto as perdas por condução no circuito elétrico e as perdas no material magnético devido ao aumento da frequência de comutação, baseado na vasta bibliografia em anexo, e levantar alguns questionamentos sobre certas soluções que merecem ser analisadas com mais cuidado.

Palavras-chave: transformadores de alta frequência, efeito pelicular, efeito de proximidade, perdas por condução, perdas magnéticas.

#### **ABSTRACT**

Currently, there is a continuous demand to design fast dynamic response, compact, high power density, high efficiency and high switching frequency converters at a reasonable price for many portable devices, such as notebook adapters, smartphones, etc. Efforts focused on the efficiency of HEMTs (High Electron Mobility Transistor) switches semiconductor devices such as Power MOSFET, SiC, GaN leads an increasing in the switching frequencies of power semiconductor devices. Along with this increase in switching frequency of these devices, there are several issues with which power electronics occasionally had to face. One of these issues is the losses by conduction in the electrical circuit and magnetic circuit of the transformers and inductors in switched converters that operates with a high frequency. This work concentrates on presenting the important questions about conduction losses and losses in the magnetic material due to the increase of switching frequency, all based on the vast bibliography in annex.

**Key words**: high frequency transformers, skin effect, proximity effect, conduction losses, magnetic losses.

# **LISTA DE FIGURAS**

<span id="page-5-18"></span><span id="page-5-17"></span><span id="page-5-16"></span><span id="page-5-15"></span><span id="page-5-14"></span><span id="page-5-13"></span><span id="page-5-12"></span><span id="page-5-11"></span><span id="page-5-10"></span><span id="page-5-9"></span><span id="page-5-8"></span><span id="page-5-7"></span><span id="page-5-6"></span><span id="page-5-5"></span><span id="page-5-4"></span><span id="page-5-3"></span><span id="page-5-2"></span><span id="page-5-1"></span><span id="page-5-0"></span>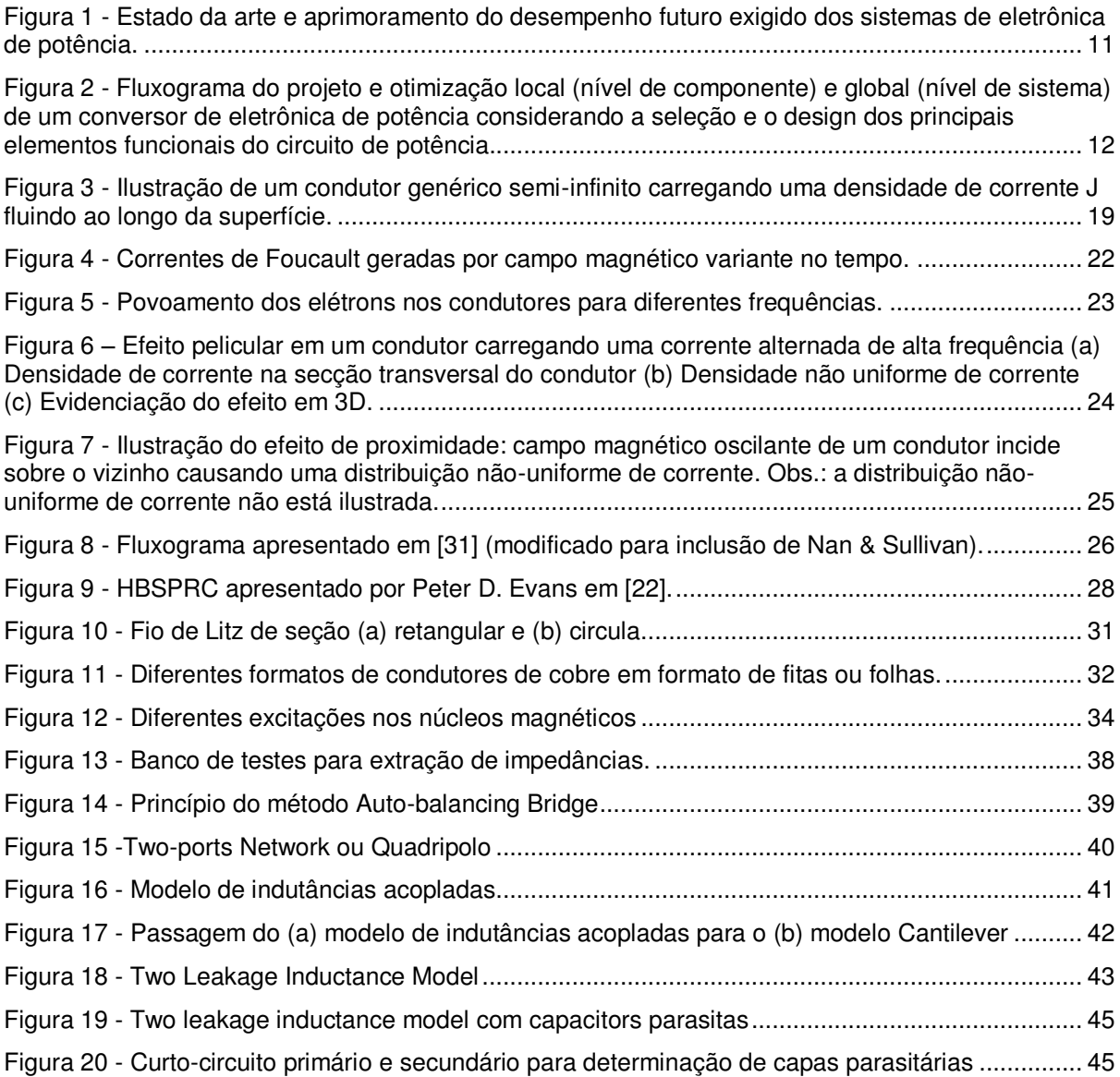

# **LISTA DE TABELAS**

<span id="page-6-1"></span><span id="page-6-0"></span>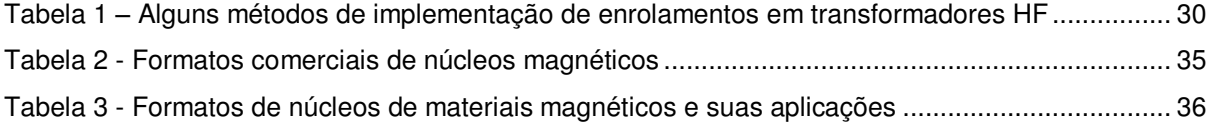

# **SUMÁRIO**

<span id="page-7-15"></span><span id="page-7-14"></span><span id="page-7-13"></span><span id="page-7-12"></span><span id="page-7-11"></span><span id="page-7-10"></span><span id="page-7-9"></span><span id="page-7-8"></span><span id="page-7-7"></span><span id="page-7-6"></span><span id="page-7-5"></span><span id="page-7-4"></span><span id="page-7-3"></span><span id="page-7-2"></span><span id="page-7-1"></span><span id="page-7-0"></span>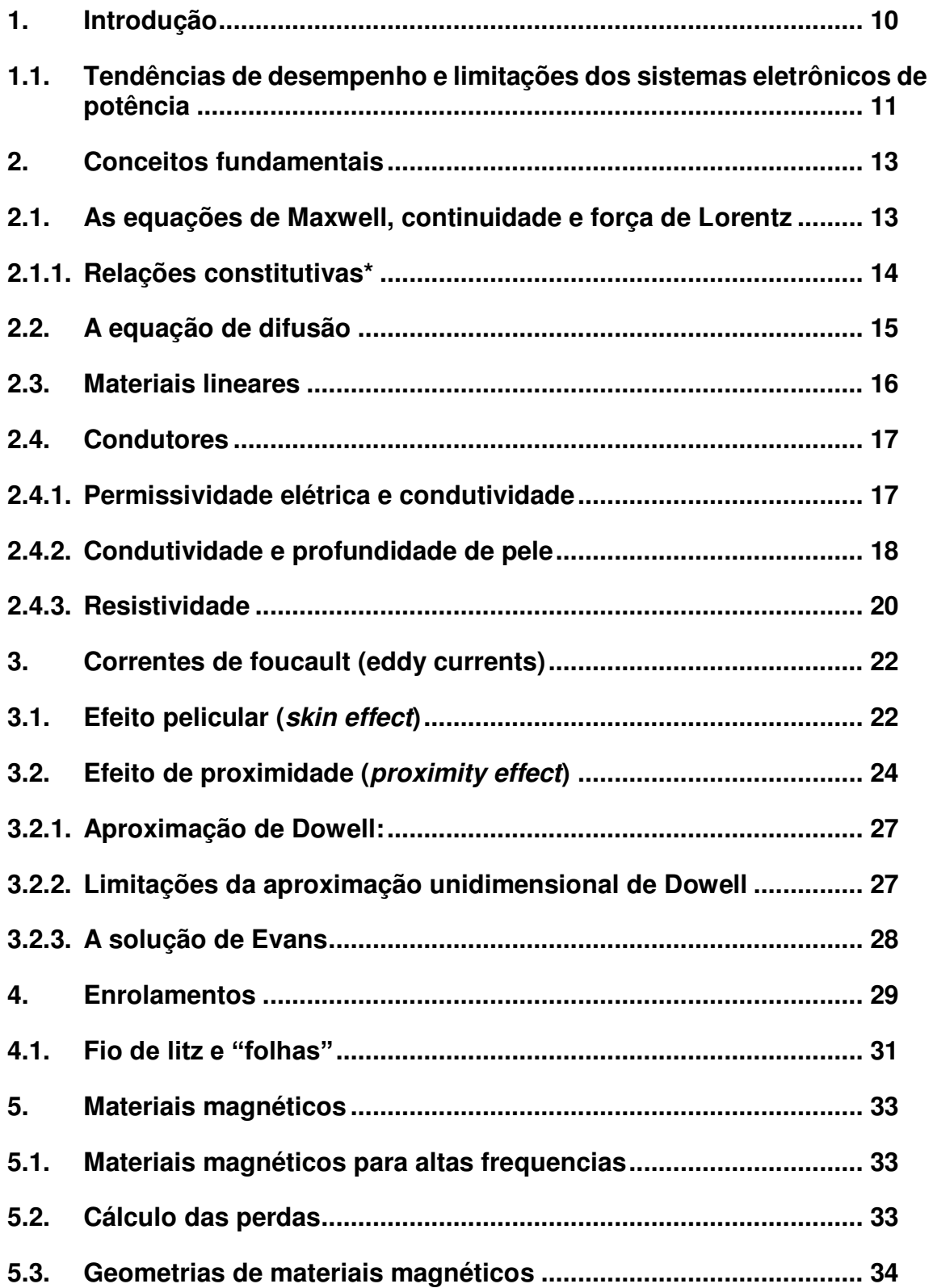

<span id="page-8-9"></span><span id="page-8-8"></span><span id="page-8-7"></span><span id="page-8-6"></span><span id="page-8-5"></span><span id="page-8-4"></span><span id="page-8-3"></span><span id="page-8-2"></span><span id="page-8-1"></span><span id="page-8-0"></span>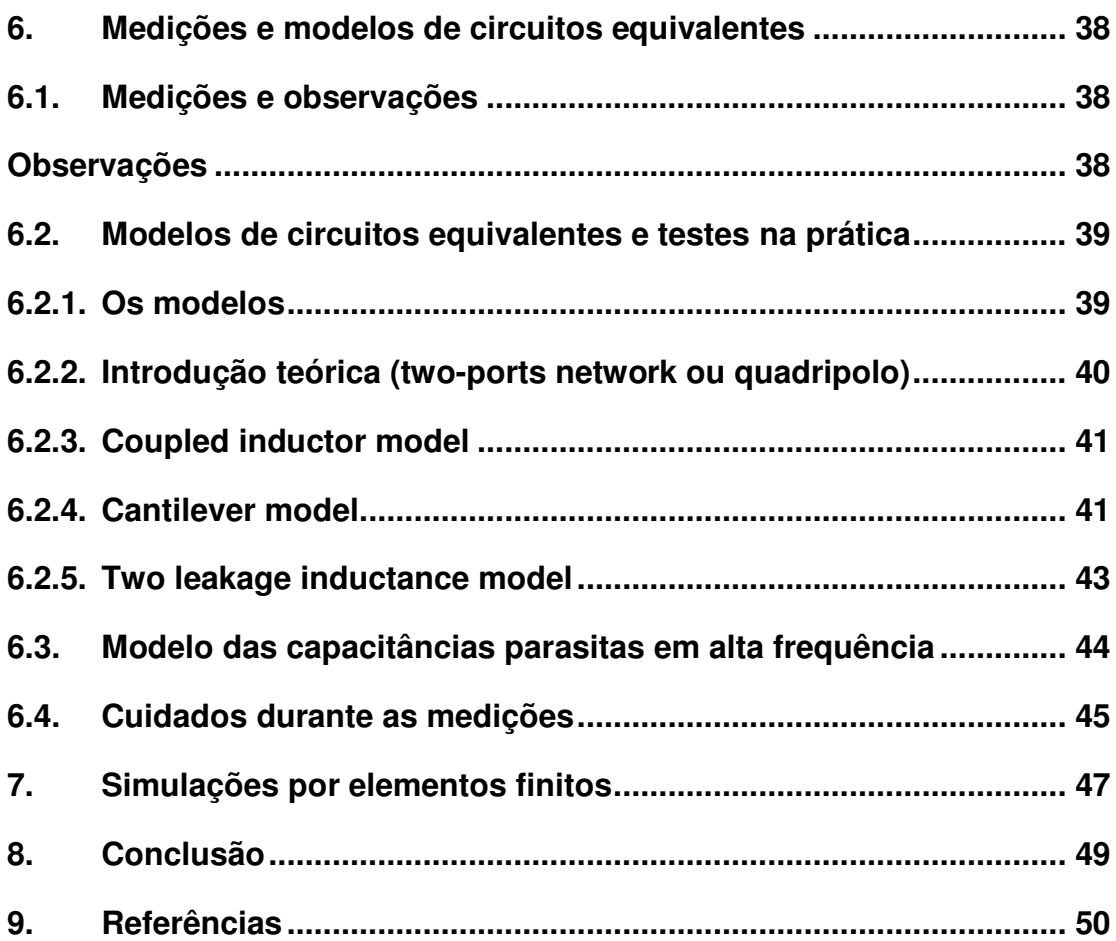

# **1. INTRODUÇÃO**

O *European Center for Power Electronics* (ECPE) apresentou em maio de 2016, em Nuremberg, que 40% da energia utilizada naquele ano mundialmente era fornecida por energia elétrica. A estimativa é que essa participação até 2040 cresça para 60%. Essa enorme quantidade de energia não apenas precisa ser produzida ecologicamente, como também deve ser distribuída e utilizada de maneira eficiente. O mercado voltado para a eletrônica de potência verá nos próximos anos um crescimento substancial com o aumento esperado do consumo elétrico global. Junto com esse mercado virão as oportunidades cada vez maiores para circuitos eletrônicos inovadores que ofereçam novas funcionalidades, melhor desempenho, maior confiabilidade, densidade de potência e eficiência.

Na linha de frente da revolução atualmente experimentada pela eletrônica de potência estão os dispositivos semicondutores de comutação do tipo HEMT (*High Electron Mobility Transistor*). Visando um aumento na eficiência desses dispositivos semicondutores, frequências cada vez mais elevadas são observadas. O aumento das frequências de comutação dos dispositivos semicondutores HEMT trazem, além de uma melhor eficiência na comutação, uma densidade de potência maior. Um dos pontos chave dos conversores é a densidade de potência volumétrica. Com o aumento da frequência de comutação conseguimos reduzir o tamanho dos conversores<sup>1</sup> entregando uma mesma quantidade de energia ou até mais, em certos casos, para um volume menor. No entanto, o aumento da frequência dos conversores traz outros problemas, como é o caso das perdas por condução em altas frequências e perdas magnéticas.

Logo, a eficiência requerida nos circuitos de alta frequência passa pela aplicação de inúmeras técnicas que visam diminuir as perdas por comutação, condução e magnéticas.

*¹ Transformadores e indutores operam em altas frequências com o objetivo de reduzir seus tamanhos.*

# **1.1. TENDÊNCIAS DE DESEMPENHO E LIMITAÇÕES DOS SISTEMAS ELETRÔNICOS DE POTÊNCIA\***

Como já mencionado, atualmente existe uma demanda contínua para projetar conversores de resposta dinâmica, compactos, com uma alta densidade de potência, alta eficiência energética e elevadas frequências de chaveamento a um preço razoável para muitos dispositivos portáteis, como adaptadores de *notebook*, *smartphones* etc. O desempenho de um conversor como um todo é caracterizado por quantidades relativas, ou seja, índices de desempenho como densidade de potência de saída ρ (kW / dm<sup>3</sup>), eficiência η, potência de saída por unidade de peso γ (kW / kg), potência de saída relacionada a custos σ (kW / \$) e taxa de falha (MTBF-1).

O estado da arte dos sistemas de eletrônica de potência pode ser visto n[a Figura 1:](#page-10-0)

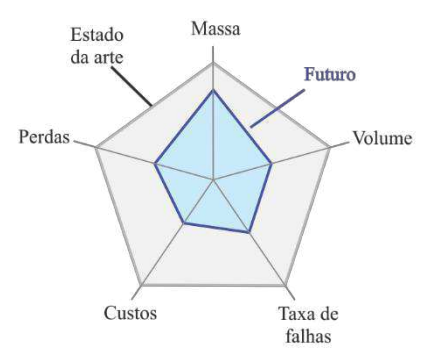

<span id="page-10-0"></span>*Figura 1 - Estado da arte e aprimoramento do desempenho futuro exigido dos sistemas de eletrônica de potência. Fonte: Kolar J. W, Biela J., Waffler S. et. al. [36]* 

<span id="page-10-1"></span>Analisando [a Figura 1](#page-10-0) vemos que a meta é desenvolver sistemas de potência cada vez menos volumosos. Um dos pontos chave para a diminuição do volume desses sistemas é a frequência de chaveamento. A busca pelo aumento na frequência de chaveamento dos conversores de potência não é uma novidade. Até o final do decênio de 1990 já havia uma quantidade razoável de estudos que estavam sendo feitos tanto quanto aos dispositivos semicondutores quanto aos elementos passivos como mostram as datas de publicações das referências em anexo. Os conversores HF hoje é realidade graças ao aumento da frequência de comutação dos dispositivos semicondutores. As pesquisas não param de chegar a resultados concretos. Em alguns anos iremos ver a chegada dos conversores VHF (frequências entre 30 e 300 MHz). Um exemplo disso pode ser visto em [33].

O projeto de um conversor de eletrônica de potência é complexo e exige uma série de otimizações quanto ao *design* e seleção dos principais elementos funcionais do conversor. O fluxograma estendido do projeto e otimização de um conversor é mostrado na [Figura 2:](#page-10-1)

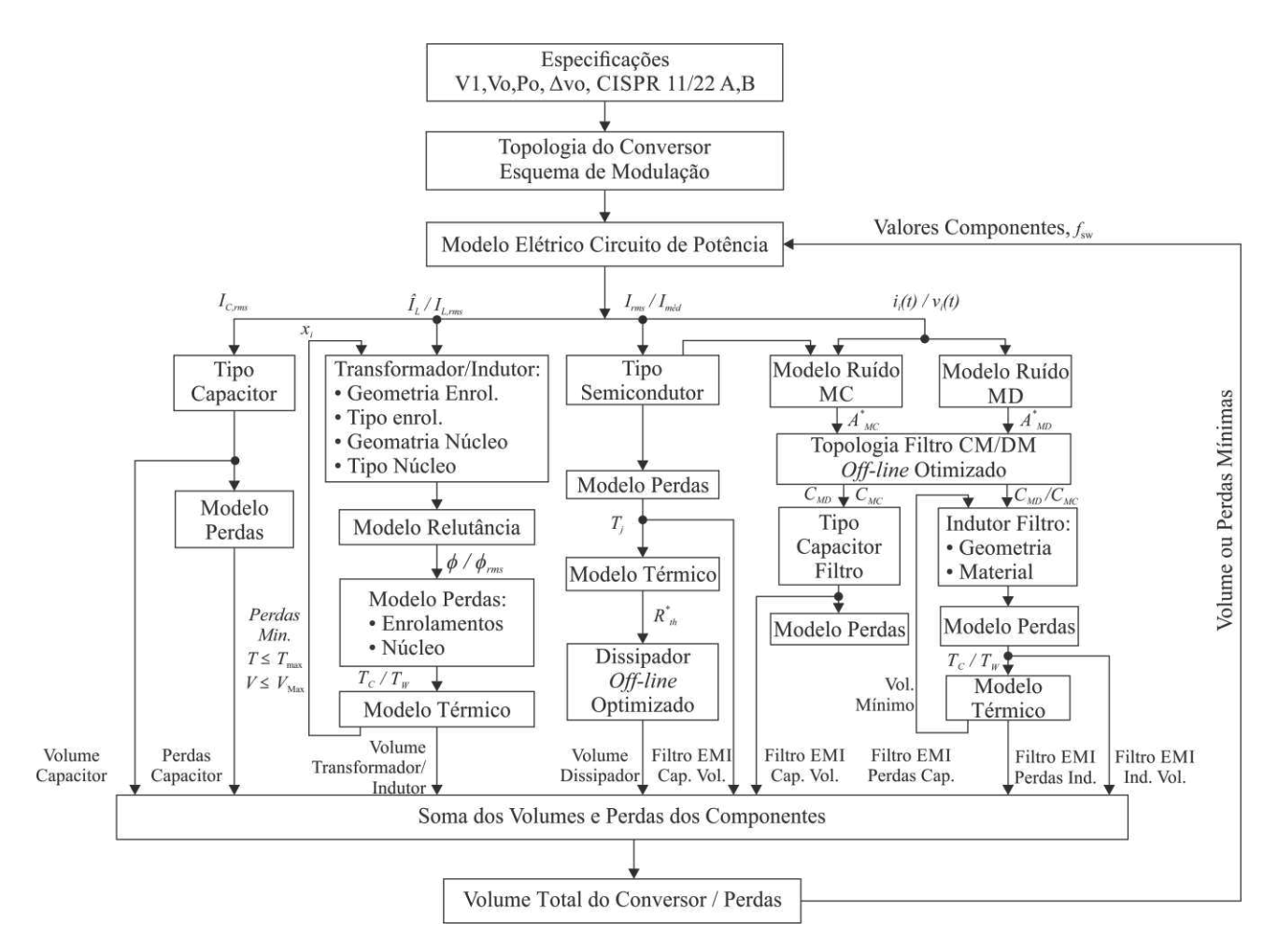

<span id="page-11-0"></span>*Figura 2 - Fluxograma do projeto e otimização local (nível de componente) e global (nível de sistema) de um conversor de eletrônica de potência considerando a seleção e o design dos principais elementos funcionais do circuito de potência. Fonte: Kolar J. W, Biela J., Waffler S. et. al. [36]* 

A partir do fluxograma da [Figura 2,](#page-11-0) vemos que a frequência de chaveamento dos conversores de potência é definida após todo o processo de otimização de perdas/volume do conversor. Quanto as perdas nos transformadores/indutores, elas podem ser calculadas de duas formas:

- Simulação computacional
- Analiticamente

Existem no mercado alguns *softwares* capazes de calcular de maneira bastante coerente as perdas no circuito magnético e as perdas por condução no circuito elétrico no caso dos transformadores/indutores. Porém, alguns desses *softwares* são extremamente complexos e exigem uma formação específica além do custo elevado de suas licenças de utilização. Logo, em certas situações, torna-se necessário uma solução analítica para a predição das perdas nesses elementos.

*<sup>\*</sup> Seção baseada em [36].*

#### **2. CONCEITOS FUNDAMENTAIS**

Antes de abordarmos as questões relacionadas às perdas por condução nos circuitos elétricos de altas frequências, é necessário relembrar e introduzir certos conceitos.

### **2.1. AS EQUAÇÕES DE MAXWELL, CONTINUIDADE E FORÇA DE LORENTZ**

Em resumo, as equações de Maxwell são descritas em termos de vetoriais e valores escalares. Os vetores são:

 $E =$  Campo elétrico (V/m);

*D* = Densidade de fluxo elétrico (C/m²);

 $H =$  Campo magnético (A/m);

*J* = Densidade de corrente de condução (A/m²).

Os escalares são:

 $Q = \text{Carga}(C);$ 

 $ρ = Densidade de cargas: volumétrica (C/m³), superficial (C/m²) e linear (C/m).$ 

Sintetizando o nosso conhecimento de eletromagnetismo com a contabilização da corrente de deslocamento de Maxwell e as fontes secundárias (condução, polarização e magnetização), temos o conjunto de quatro equações:

$$
\int_{\partial V} \mathbf{D}(\mathbf{r}, t) \cdot \mathbf{n} \, da = \int_{V} \rho(\mathbf{r}, t) \, dV \tag{1}
$$

$$
\int_{\partial A} \mathbf{E}(\mathbf{r}, t) \cdot d\mathbf{s} = -\frac{\partial}{\partial t} \int_{A} \mathbf{B}(\mathbf{r}, t) \cdot \mathbf{n} \, d\mathbf{a} \tag{2}
$$

$$
\int_{\partial A} H(r, t) \cdot ds = \int_{A} \left[ J(r, t) + \frac{\partial}{\partial t} D(r, t) \right] \cdot \mathbf{n} \, da \tag{3}
$$

$$
\int_{\partial V} \boldsymbol{B}(\boldsymbol{r}, t) \cdot \boldsymbol{n} \, da = 0 \tag{4}
$$

O conjunto das quatro equações anteriores formam as "Equações de Maxwell" na forma integral. Essas quatro equações repetidas na forma diferencial são:

$$
\nabla \cdot \bm{D}(\bm{r},t) = \rho(\bm{r},t) \tag{5}
$$

$$
\nabla \times \mathbf{E}(\mathbf{r},t) = -\frac{\partial}{\partial t} \mathbf{B}(\mathbf{r},t)
$$
\n(6)

13

$$
\nabla \times \mathbf{H}(\mathbf{r}) = \mathbf{J}(\mathbf{r}, t) + \frac{\partial}{\partial t} \mathbf{D}(\mathbf{r}, t) \tag{7}
$$

$$
\nabla \cdot \boldsymbol{B}(\boldsymbol{r},t) = 0 \tag{8}
$$

Observe que as equações anteriores foram definidas em termos de escalares e vetores, sendo os vetores dependentes de  $(r, t)$ . Isso significa que esses vetores têm suas respostas dependentes do local  $r$  e tempo t onde são avaliados. No caso mais geral, essas respostas não se limitam ao local  $\bm{r}$  e ao tempo  $\bm{t}$ , sendo também dependentes de todos os outros pontos  $r'$  e tempos  $t'$ , como será visto na seção Materiais Lineares.

Além das quatro equações de Maxwell, precisamos introduzir a equação de continuidade e a equação da força de Lorentz. A equação de continuidade é derivada de:

$$
I = \oiint_{S} J \cdot n dS = -\frac{dQ}{dt} = -\frac{\partial}{\partial t} \iiint_{V} \rho dV \xrightarrow{\text{Teorema de Gauss}} \Rightarrow \iiint_{V} (\nabla \cdot J) dV = -\frac{\partial}{\partial t} \iiint_{V} \rho dV \tag{9}
$$

Logo,

Ou,

 $\nabla \cdot \boldsymbol{J} + \frac{\partial \rho}{\partial t} = 0$ 

 $\nabla \cdot \bm{J} = -\frac{\partial \rho}{\partial t}$ 

∂t

 $10.67$ 

<span id="page-13-1"></span><span id="page-13-0"></span>(Eq. de Continuidade)

A equação da força de Lorentz é:

$$
d\mathbf{F} = dQ(\mathbf{E} + \mathbf{v} \times \mathbf{B})
$$
  
Considerando uma densidade volumétrica de cargas, temos:  

$$
\mathbf{F} = \iiint (\rho \mathbf{E} + \mathbf{J} \times \mathbf{B}) dV
$$
 (10)

 $\sim$ 

Nas equações anteriores,  $\boldsymbol{J}$  é a densidade correspondente ao movimento contínuo de cargas:

$$
J = \rho v \tag{11}
$$

O conjunto de equações descritas de *[\(1\)](#page-13-0)* a *[\(10\)](#page-13-1)* formam a teoria eletromagnética. **Essas equações podem ser usadas para explicar qualquer fenômeno eletromagnético de natureza macroscópico**. É interessante observar que as quatro equações de Maxwell não são independentes. As duas equações de divergência podem ser derivadas das outras duas rotacionais a partir do uso da equação de continuidade. Será com base nessas equações que conseguiremos chegar a uma expressão analítica para as perdas por condução em altas frequências no circuito elétrico dos conversores HF.

### **2.1.1. RELAÇÕES CONSTITUTIVAS\***

As equações de Maxwell definem os campos que são produzidos por correntes e cargas elétricas. No entanto, elas não descrevem como essas correntes e cargas são geradas. Assim, para encontrar uma solução auto consistente para o campo eletromagnético, as equações de Maxwell devem ser complementadas por relações que descrevam o comportamento da matéria sob a influência de campos. Essas equações materiais são conhecidas como relações constitutivas.

As relações constitutivas expressam as fontes secundárias P (polarização) e M (magnetização) em termos dos campos **E** e **H**, isto é, **P** = *f* [**E**] e **M** = *f* [**H**].

## **2.2. A EQUAÇÃO DE DIFUSÃO**

A difusão é definida como o movimento das cargas de uma alta concentração para uma menor concentração. A equação de difusão pode ser derivada da equação de continuidade *[\(9\)](#page-14-0)*, que afirma que uma mudança na densidade em qualquer parte do sistema é devido ao fluxo de entrada e saída no material (princípio da conservação da energia). Nas próximas linhas iremos deduzir a equação de difusão.

O campo elétrico de deslocamento representado por  $\mathbf{D}(\mathbf{r}, t)$  na Eq. [\(7\)](#page-14-1) é descrito como:

<span id="page-14-1"></span>
$$
D(r,t) = \varepsilon E(r,t) + P(r,t) \tag{12}
$$

Onde  $P(r, t)$  é a polarização do meio. Tomando a derivada no tempo da Eq.  $(12)$ , chegamos a:

<span id="page-14-3"></span><span id="page-14-2"></span><span id="page-14-0"></span>
$$
J_D = \varepsilon \frac{\partial E}{\partial t} + \frac{\partial P}{\partial t} \tag{13}
$$

A Eq. *[\(13\)](#page-14-3)* é interpretada como a densidade de corrente de deslocamento. O primeiro termo dessa equação está presente em um meio material e também no espaço livre ( $\varepsilon = \varepsilon_0$ ). Ele não vem necessariamente de um movimento real de cargas, mas tem um campo magnético associado (observação de Maxwell). O segundo termo da Eq. *[\(13\)](#page-14-3)* é chamado de densidade de corrente de polarização. Ele vem da mudança na polarização das moléculas individuais do material dielétrico. A polarização resulta quando, sob a influência de um campo elétrico aplicado, as cargas em moléculas se movem para uma posição de cancelamento mútuo da força elétrica. Aplicando a Eq. *[\(13\)](#page-14-3)* em *[\(7\)](#page-14-1)*, temos:

<span id="page-14-4"></span>
$$
\nabla \times \mathbf{H} = \mathbf{J} + \mathbf{J}_D \tag{14}
$$

Onde  $J = \sigma E$  é a densidade de corrente de condução (lei de Ohm). Para bons condutores nos quais  $\sigma \epsilon \omega \gg 1$ , a parcela  $J<sub>D</sub>$  da Eq. [\(14\)](#page-14-4) pode ser negligenciada diante da parcela  $J$ . Logo:

<span id="page-14-5"></span>
$$
\nabla \times \mathbf{H} \cong \mathbf{J} \tag{15}
$$

Como,

$$
\nabla \times \mathbf{E} = -\mu \frac{\partial}{\partial t} \mathbf{H}
$$
  

$$
\nabla \times \nabla \times \mathbf{E} = \nabla (\nabla \cdot \mathbf{E}) - \nabla^2 \mathbf{E} = -\mu \frac{\partial}{\partial t} (\nabla \times \mathbf{H})
$$
 (16)

Como  $\nabla \cdot \mathbf{E} = 0$  em um condutor e introduzindo a Eq. [\(15\)](#page-14-5) em *[\(16\)](#page-14-6)*, chegamos a:

<span id="page-14-6"></span>
$$
\nabla^2 \mathbf{E} = \mu \frac{\partial \mathbf{J}}{\partial t} \tag{17}
$$

Utilizando a lei de Ohm na equação anterior, temos:

<span id="page-15-0"></span>
$$
\nabla^2 \mathbf{J} = \mu \sigma \frac{\partial \mathbf{J}}{\partial t} \tag{18}
$$

A Eq. *[\(18\)](#page-15-0)* é conhecida como equação de difusão. Ela será de extrema importância para a determinação do que chamaremos de efeito de pele.

**Precisamos observar que para se chegar ao resultado contido em** *[\(18\)](#page-15-0)* **nós negligenciamos a parcela devido a polarização. Com o efeito de pele, essa parcela se torna tão importante quanto a corrente de condução e os resultados precisam ser revistos caso a precisão seja importante.** 

Para completar a seção da equação de difusão, notamos que existe uma certa confusão na literatura sobre se o efeito pelicular (*skin effect*) é devido à penetração de ondas eletromagnéticas no condutor ou se é devido à difusão da corrente da superfície do condutor. A referência [37] traz essa discussão.

#### **2.3. MATERIAIS LINEARES**

A relação linear mais geral entre *D* e *E* pode ser escrita como:

<span id="page-15-1"></span>
$$
\boldsymbol{D}(\boldsymbol{r},t) = \varepsilon_0 \int_{-\infty}^{\infty} \int_{-\infty}^{\infty} \tilde{\varepsilon} \left( \boldsymbol{r} - \boldsymbol{r}', t - t' \right) \boldsymbol{E}(\boldsymbol{r}', t') d^3 \boldsymbol{r}' dt' \tag{19}
$$

De acordo com a Eq. $(19)$ , a resposta **D** no local r e tempo t não depende apenas da excitação **E** em r e t, mas também da excitação **E** em todos os outros pontos r' e t'. As integrais na Eq. [\(19\)](#page-15-1) representam as somas devido as contribuições em todo o espaço e tempo. A função resposta  $\tilde{\varepsilon}$  é um tensor de *rank* 2. Ela mapeia o vetor **E** no vetor **D** de acordo com  $D_i = \sum_j \tilde{\varepsilon}_{ij} E_j$ , onde  $\{i, j\} \in \{x, y, z\}$ . O material é chamado temporariamente dispersivo se a sua função resposta no tempo  $t$  depende dos tempos anteriores. De modo análogo, a matéria é chamada espacialmente dispersiva se sua resposta em  $r$  depender também de outros locais. Um meio dispersivo espacial é também designado como um meio não-local. Dispersão espacial, i.e., resposta não-local, são muito difíceis de explicar. Na maioria dos casos de interesse, o efeito é muito fraco e podemos seguramente ignorá-lo. A dispersão temporal, por outro lado, é um fenômeno amplamente encontrado e é importante levá-lo em conta com exatidão. Logo, ao tratarmos a Eq. *[\(19\)](#page-15-1)*, estaremos principalmente preocupados com relacionamentos do tipo:

<span id="page-15-2"></span>
$$
\widehat{\mathbf{D}}(\mathbf{r},\omega) = \varepsilon_0 \varepsilon_r(\mathbf{r},\omega) \widehat{\mathbf{E}}(\mathbf{r},\omega)
$$
 (20)

Onde  $\varepsilon_r(\mathbf{r}, \omega)$  é chamada função dielétrica ou equivalentemente permissividade dielétrica relativa. Analogamente, temos que, para a indução magnética:

<span id="page-15-3"></span>
$$
\widehat{\mathbf{B}}(\mathbf{r},\omega) = \mu_0 \mu_r(\mathbf{r},\omega) \, \widehat{\mathbf{H}}(\mathbf{r},\omega) \tag{21}
$$

Onde μ<sub>r</sub>(r, ω) é permeabilidade magnética. As equações *[\(20\)](#page-15-2)* e *[\(21\)](#page-15-3)* sustentam as amplitudes complexas dos campos tempo-harmônico:

$$
\mathbf{D}(\mathbf{r},\omega) = \varepsilon_0 \varepsilon_r(\mathbf{r},\omega) \,\hat{\mathbf{E}}(\mathbf{r},\omega), \mathbf{B}(\mathbf{r},\omega) = \mu_0 \mu_r(\mathbf{r},\omega) \,\hat{\mathbf{H}}(\mathbf{r},\omega) \tag{22}
$$

No entanto, essas equações geralmente não são válidas para campos dependentes do tempo  $E(r, t)$ ! Então, podemos usar a Eq. [\(19\)](#page-15-1) para campos dependentes do tempo somente se a dispersão pode ser ignorada, i.e.  $\varepsilon(\omega)$  =  $\varepsilon \in \mu(\omega) = \mu$ . O único meio que é estritamente livre de dispersão é o vácuo.

#### **2.4. CONDUTORES**

# **2.4.1. PERMISSIVIDADE ELÉTRICA E CONDUTIVIDADE**

A condutividade  $\sigma$  relaciona uma corrente de condução induzida  $J_{cond}$  de uma forma linear a um campo excitante E. Similar à Eq. *[\(21\)](#page-16-0)* essa relação pode ser representada como:

<span id="page-16-2"></span>
$$
J_{\text{cond}}(\mathbf{r}) = \sigma(\mathbf{r}, \omega) \mathbf{E}(\mathbf{r}) \tag{23}
$$

Acontece que a corrente de condução é explicada pela parte imaginária de  $\varepsilon(\omega)$ , como veremos a seguir.

Seja a equação de continuidade, que descreve a conservação de carga:

$$
\int_{\partial V} \mathbf{J}(\mathbf{r}, t) \cdot \mathbf{n} dS = -\frac{\partial}{\partial t} \int_{V} \rho(\mathbf{r}, t) dV
$$
\n(24)

Agora, vamos dividir explicitamente a densidade de corrente *l* em uma fonte e uma densidade de corrente de condução de acordo com a Eq. *[\(20\)](#page-16-1)*. A equação de onda de Maxwell para o campo magnético Eq. *[\(7\)](#page-16-2)* torna-se então:

$$
\nabla \times \mathbf{H}(\mathbf{r}) = -i\omega \mathbf{D}(\mathbf{r}) + \mathbf{J}_{cond}(r) + \mathbf{J}_0(r) \tag{25}
$$

Introduzindo as relações lineares *[\(21\)](#page-16-0)* e *[\(22\)](#page-16-3)* e tem-se:

$$
\nabla \times \mathbf{H}(\mathbf{r}) = -i\omega\varepsilon_0 \varepsilon_r(\mathbf{r}, \omega) \,\hat{\mathbf{E}}(\mathbf{r}) + \sigma(\mathbf{r}, \omega) \mathbf{E}(\mathbf{r}) + \mathbf{J}_0(\mathbf{r})
$$
\n
$$
= -i\omega\varepsilon_0 \left[ \varepsilon_r(\mathbf{r}, \omega) + i \frac{\sigma(\mathbf{r}, \omega)}{\varepsilon_0 \omega} \right] \mathbf{E}(\mathbf{r}) + \mathbf{J}_0(\mathbf{r}) \tag{26}
$$

Assim, vemos que a condutividade age como a parte imaginária da permissividade elétrica e que podemos simplesmente acomodar  $\sigma$  em  $\varepsilon$  usando uma função dielétrica complexa:

<span id="page-16-5"></span><span id="page-16-4"></span><span id="page-16-3"></span><span id="page-16-1"></span><span id="page-16-0"></span>
$$
\left[\varepsilon' + i\frac{\sigma}{\varepsilon_0 \omega}\right] \to \varepsilon \tag{27}
$$

Onde  $\varepsilon'$  denota a constante dielétrica induzida por polarização puramente real. Na notação complexa, não se distingue entre correntes de condução e correntes de polarização. A dissipação de energia está associada à parte imaginária da função dielétrica ( $\varepsilon''$ ), enquanto o armazenamento de energia está associado à sua parte real ( $\varepsilon'$ ).

Com a nova definição de  $\varepsilon$ , as equações de onda para os campos complexos  $E(r)$  e  $H(r)$  em um meio linear são:

$$
\nabla \times \mu(\mathbf{r}, \omega)^{-1} \nabla \times \mathbf{E}(\mathbf{r}) - \mathbf{k}_0^2 \varepsilon(\mathbf{r}, \omega) \mathbf{E}(\mathbf{r}) = i \omega \mu_0 J_0(\mathbf{r}) \tag{28}
$$

$$
\nabla \times \varepsilon(\mathbf{r}, \omega)^{-1} \nabla \times \mathbf{H}(\mathbf{r}) - \mathbf{k}_0^2 \mu(\mathbf{r}, \omega) \mathbf{H}(\mathbf{r}) = \nabla \times \varepsilon(\mathbf{r}, \omega)^{-1} J_0(\mathbf{r})
$$
(29)

Onde  $k_0 = \omega/c$  é o número de onda do vácuo. Vale ressaltar que essas equações são válidas também para um meio anisotrópico, i.e se  $\varepsilon \in \mu$  são tensores. Vale ressaltar ainda que as Equações [\(28\)](#page-16-4) e [\(29\)](#page-16-5) são expressas somente

em termos da fonte primária de corrente J<sub>0</sub>, uma vez que as correntes de polarização e magnetização são absorvidas em ε e μ, respectivamente.

Se μ é isotrópico e espacialmente independente, i.e  $\mu(\mathbf{r}, \omega) = \mu(\omega)$ , então, podemos multiplicar ambos os lados da Eq. [\(28\)](#page-17-0) por  $\mu$ . Além disso, se não há nenhuma fonte, poderemos retirar J<sub>o</sub> e obter a conhecida equação de Helmholtz, com a diferença de que agora temos  $k^2 = k_0 \varepsilon \mu$ , isto é:

<span id="page-17-2"></span>
$$
\nabla^2 \mathbf{E}(\mathbf{r}) + k^2 \mathbf{E}(\mathbf{r}) = \nabla^2 \mathbf{E}(\mathbf{r}) + k_0^2 n^2 \mathbf{E}(\mathbf{r}) = 0
$$
\n(30)

Onde  $n = \sqrt{\varepsilon \mu}$  é chamado de índice de refração.

#### **2.4.2. CONDUTIVIDADE E PROFUNDIDADE DE PELE**

A condutividade  $\sigma$  é uma medida de quão eficiente é um condutor. Por exemplo, quartzo tem uma condutividade de  $\sigma_{SiO_2} = 10^{-16} \frac{A}{vm}$ , e a condutividade do cobre a temperatura ambiente é  $\sigma_{Cu} \approx 10^8 \frac{A}{vm}$ . Observe que esses valores são diferentes em 24 ordens de magnitude. A densidade líquida de carga  $\rho$  dentro de um condutor é zero, não importando se ele transporta uma corrente ou não. Isso parece surpreendente, mas segue diretamente a lei da conservação da carga Eq. *(9)* e a lei de Gauss *[\(5\)](#page-17-1)*. Combinando essas duas equações e usando *[\(23\)](#page-17-2)* e *[\(20\)](#page-17-3)* chegamos a:

<span id="page-17-4"></span>
$$
\frac{\partial}{\partial t}\rho(t) = -\frac{\sigma}{\varepsilon_0 \varepsilon} \rho(t) \tag{31}
$$

A solução da Eq. *[\(31\)](#page-17-4)* é:

<span id="page-17-3"></span>
$$
\rho(t) = \rho(t = 0) e^{-\frac{\sigma t}{\varepsilon_0 \varepsilon}}
$$
\n(32)

De acordo com a Eq. *[\(31\)](#page-17-4)* qualquer carga dentro do condutor se dissipa dentro de um tempo de  $T_\rho = \frac{\varepsilon_0 \varepsilon}{\sigma}$  $\frac{\partial \varepsilon}{\partial}$ . Para um condutor perfeito,  $\sigma \to \infty$  e portanto  $\rho(t) = 0$ . Para condutores realísticos com  $\sigma$  finito o tempo  $T_{\rho}$ característico é de ~  $10^{-19}$ s, o que é pequeno que pode ser desconsiderado em alguns casos. Note que assumimos que a condutividade  $\sigma$  é livre de dispersão, i.e.,  $\sigma$  não tem memória. Isto é, claro, uma aproximação.

Os metais possuem uma estrutura de rede cristalina em forma de treliças. Quando uma carga se move através de um condutor, ela sofre colisões com essas treliças. Após um evento de colisão, a carga é acelerada pelo campo externo até que é retardado pela próxima colisão. Nos supercondutores a condução é descrita como um movimento livre de elétrons sem impedimentos por essa rede. No caso dos bons condutores, como o cobre, o tempo entre colisões é tipicamente na ordem de  $\tau \sim 10^{-14}$ s. A sequência de eventos de aceleração e desaceleração resulta em uma velocidade finita  $v_d$  das carga, conhecida como velocidade de deriva. A densidade de corrente devido a uma densidade de carga movendo-se a uma velocidade finita é definida como:

<span id="page-17-1"></span><span id="page-17-0"></span>
$$
J = qv_d \rho_V \tag{33}
$$

Onde  $\rho_V$  é a densidade de cargas por unidade de volume. A velocidade de deriva  $v_d$  é proporcional ao campo de condução  $E$  e a constante de proporcionalidade é chamada de mobilidade  $\mu^{**}$ . Logo:

$$
\sigma = \rho_V q \mu \tag{34}
$$

O que acabou de ser dito é visto na Eq. *[\(23\)](#page-17-2)*.

Em um bom condutor, a corrente de polarização  $\partial P/\partial t$  pode ser negligenciada porque é muito menor que a corrente de condução *J*. Em termos da constante dielétrica complexa  $\varepsilon = \varepsilon' + i\varepsilon''$  (compare com [\(27\)](#page-18-0)) isso implica que  $\varepsilon'' \gg |\varepsilon'|$ , i.e.,  $\sigma \gg |\omega \varepsilon_0 \varepsilon'|$ . Evidentemente, quanto maior a frequência  $\omega$ , maior o desafio de cumprir essa condição. Por exemplo, nas frequências ópticas, os metais não são mais bons condutores e são dominados pela corrente de polarização. Em frequências mais baixas, no entanto, é legítimo ignorar a corrente de polarização ao lidar com bons condutores. Ignorar  $\partial P/\partial t$  é equivalente a ignorar a parte real da função dielétrica complexa definida em [\(27\)](#page-18-0), o que implica que  $k^2 = (\omega/c)^2 \epsilon \mu \approx i (\omega/c)^2 (\mu \sigma / \omega \epsilon_0)$ . Nesse caso, nós ignoramos a polarização porque consideramos um sinal de baixa frequência. O resultado dessas considerações na Eq. *[\(30\)](#page-18-1)* resulta em:

<span id="page-18-1"></span>
$$
\nabla^2 \mathbf{E}(\mathbf{r}) + i\omega \sigma \mu_0 \mu \mathbf{E}(\mathbf{r}) = 0 \tag{35}
$$

E como  $J = \sigma E$ , a mesma equação vale para a densidade de corrente J. Note que estamos usando uma equação complexa e que:

$$
\mathbf{J}(\mathbf{r},t) = Re\{\mathbf{J}(\mathbf{r})e^{-i\omega t}\}\tag{36}
$$

Vamos agora considerar um condutor semi-infinito, como ilustrado na [Figura 3:](#page-18-2)

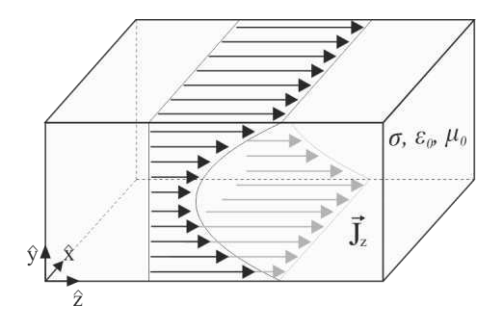

<span id="page-18-2"></span>*Figura 3 - Ilustração de um condutor genérico semi-infinito carregando uma densidade de corrente J fluindo ao longo da superfície. Fonte: próprio autor.* 

O condutor tem uma superfície em  $x = 0$  e transporta uma corrente  $J(r)$  na direção de z. Por causa da invariância em y e z definimos  $J_z(x) = Ae^{Bx}$  e inserimo-lo na Eq. *(35)*. Observando que  $\sqrt{i} = (1 + i)/\sqrt{2}$ , obtemos:

$$
J_z(x) = J_z(x = 0)e^{-(1-i)x/\delta}
$$
 (37)

Com,

<span id="page-18-3"></span><span id="page-18-0"></span>
$$
\delta = \sqrt{\frac{2}{\sigma \mu \mu_0 \omega}}\tag{38}
$$

O comprimento δ definido na Eq. *(38)* é chamado de *skin depth*. Uma vez que  $J_z(x)/J_z(0) = e^{-x/\delta}$  descreve a penetração dos campos e correntes no metal. Evidentemente, para um condutor perfeito  $(\sigma \to \infty)$  a profundidade da pele torna-se  $\delta = 0$ , i.e., toda a corrente é transportada na superfície do metal. **A profundidade**  $\delta$  **também diminui com o aumento da frequência ω, mas eventualmente o resultado da Eq.** *[\(38\)](#page-18-3)* **se torna impreciso porque a corrente de polarização**  $\frac{\partial P}{\partial t}$  **se torna mais importante que a corrente de condução.** Em fios de diâmetro finito, a profundidade da pele também depende da curvatura do fio. Em baixas frequências, a condutância de um fio está relacionada com a seção transversal do fio, mas em altas frequências, a corrente é confinada na superfície do fio e, portanto, a condutância passa a depender da circunferência do fio. A Eq. *[\(38\)](#page-19-0)* é válida para condutores circulares cujo raio seja muito maior que a profundidade de pele.

A Eq. *(38)* é obtida após duas suposições fundamentais. Primeiro, assume-se que a corrente de deslocamento é insignificante em comparação com a corrente elétrica. Segundo, assume-se que a escala de distância para mudanças em y é muito menor que a escala de distância para mudanças em z (δ << λ, profundidade de pele muito menor que o comprimento de onda).

No caso dos conversores de eletrônica de potência, **é importante observar que as equações de** *[\(26\)](#page-19-1)* **a**  *[\(40\)](#page-19-2)* **são historicamente desenvolvidas para campos harmônicos.** A grande maioria dos conversores em eletrônica de potência trabalham com sinais não-senoidais. Logo, vemos a importância de desenvolver essas equações no tempo para explicar os fenômenos nos circuitos de eletrônica de potência associados ao aumento da frequência de comutação.

### **2.4.3. RESISTIVIDADE**

A resistividade é a recíproca da condutividade e é dada no S.I. em Ω-m. O modelo padrão de transporte de elétrons em metais é uma teoria semi-clássica que se originou com a tese de doutorado do físico suíço Felix Bloch (Nobel de 1952). Nesse trabalho, Bloch diz que a propriedade orbital molecular que controla a resistividade é o momento angular orbital de elétrons como uma propriedade de conduzir elétrons. Os metais se destacam nesse aspecto.

Como já discutido, os metais possuem uma estrutura de rede cristalina em forma de trelicas, os "defeitos" nessas redes cristalinas servem como centros de dispersão para os elétrons de condução nos metais. O aumento do número de "defeitos" aumenta a resistividade (ou reciprocamente, diminui a condutividade) do condutor. A concentração dessas imperfeições depende da **temperatura**, da **composição** entre outros. Tem sido observado experimentalmente que a resistividade total de um metal é a soma das contribuições de vibrações térmicas, impurezas e deformação plástica.

A variação da resistividade com o aumento da temperatura pode ser predita a partir da função de Bloch-Grüneisen ou com a ajuda de gráficos com as resistividades plotadas em função da temperatura. Para um metal não-valente a resistividade em função da temperatura é dada pela função de Bloch- Grüneisen:

<span id="page-19-2"></span><span id="page-19-1"></span><span id="page-19-0"></span>
$$
\rho(T) = C \frac{T^5}{\Theta^6} \int_0^{\Theta/T} \frac{x^5 dx}{(e^x - 1)(1 - e^{-x})}
$$
\n(39)

Onde Θ é a temperatura de Debye. Para o cobre, seu valor é de  $Θ<sub>Cu</sub> = 343.5$  K.

Além da variação da resistividade com a temperatura, devemos nos atentar para a concentração de vestígios de impurezas na composição do condutor. Vestígios de impurezas aumentará a resistividade do cobre, p. ex. A referência [50] traz curvas para o aumento da resistividade para as várias impurezas, e essas curvas podem ser representadas pela seguinte equação:

$$
\rho_t = 1.68 + C1 (\Delta R1) + C2 (\Delta R2) + C3 (\Delta R3) ... ] 10^{-8}
$$
 (40)

Onde:

1,68 é a resistividade do cobre puro;

*<sup>\*</sup>Baseado no curso de Fotônica da ETH de Zurique, Suíça.* 

*<sup>\*\*</sup> Não confundir com a permeabilidade magnética µ.*

- C1 é a concentração da primeira impureza em %;
- ΔR1 é a inclinação da curva para a primeira impureza etc.

Idealmente, deve-se escolher um condutor com a menor quantidade de impurezas possíveis. **No caso do cobre, é importante avaliar atentamente a concentração de impurezas de substâncias com permeabilidade magnética acima de 1. Impurezas com uma permeabilidade magnética maior contribuirão para as perdas por correntes parasitas.**

#### **3. CORRENTES DE FOUCAULT (EDDY CURRENTS)**

As correntes de Foucault são *loops* de corrente elétrica induzidos dentro de condutores por um campo magnético variável no condutor, como mostra a lei de indução de Faraday *[\(6\)](#page-21-0)*. As correntes de redemoinho percorrem *loops* fechados dentro de condutores, em planos perpendiculares ao campo magnético. Elas podem ser induzidas dentro de condutores por um campo magnético variável no tempo criado por um eletroímã ou transformador, por exemplo, ou por movimento relativo entre um ímã e um condutor próximo. A magnitude da corrente em um dado *loop* é proporcional à força do campo magnético, à área do *loop* e à taxa de mudança de fluxo, e inversamente proporcional à resistividade do material. Apesar de serem conhecidas também por correntes de Foucault, o primeiro cientista a observar esse fenômeno foi o matemático, físico, astrônomo e 25º primeiro ministro da França François Arago. As observações de François Arago foram completadas e explicadas anos mais tarde pelo físico inglês Michael Faraday. As correntes de Foucault são ilustradas na Figura 4.

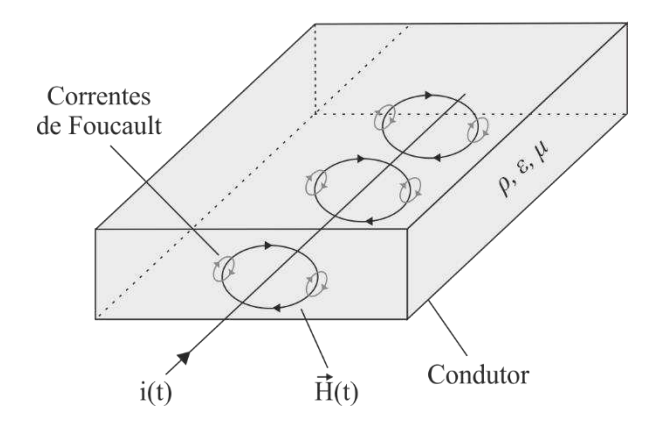

*Figura 4 - Correntes de Foucault geradas por campo magnético variante no tempo.* 

Como explica [47], existem dois tipos de efeitos causados pelas correntes parasitas de Foucault: o efeito de pelicular (*skin effect*) e efeito de proximidade (*proximi*ty *effect*). O efeito pelicular em um condutor é causado pelo campo magnético induzido por sua própria corrente. O efeito de proximidade é causado por campos magnéticos induzidos por correntes fluindo em condutores adjacentes. Ambos os efeitos causam uma densidade de corrente não uniforme nos condutores em altas frequências. Estes são fenômenos de alta frequência e limitam a capacidade dos condutores de conduzir correntes de alta frequência. O efeito pelicular e o efeito de proximidade são ortogonais entre si e podem ser considerados separadamente. Em alguns casos o efeito de proximidade é predominante em indutores e transformadores de altas frequências.

Para a redução das perdas nos núcleos de transformadores de baixa frequência historicamente utiliza-se uma técnica de laminação do núcleo para se reduzir o percurso das correntes parasitas, diminuindo assim as perdas. Uma outra solução para esse caso é utilizar um material magnético com uma alta resistividade, como veremos a seguir.

As correntes de Foucault encontram algumas aplicações na engenharia, mas também podem limitar seriamente outras, como é o caso das perdas nos transformadores e indutores por elas causadas. A seguir, iremos ver como derivar o efeito pelicular a partir da teoria eletromagnética e observar quais limitações são impostas por ele.

#### <span id="page-21-0"></span>**3.1. EFEITO PELICULAR (***SKIN EFFECT***)**

Resistência real, ou ôhmica, é a resistência oferecida pelo condutor à passagem do fluxo de cargas elétricas. Como explica [46], embora a resistência específica seja a mesma para corrente alternada ou contínua, a resistência total de um fio é maior para uma corrente alternada do que para uma corrente contínua. Isso se deve ao fato de que, pela lei de Faraday, existem forças eletromotrizes induzidas em um condutor no qual há fluxo alternado. Em um condutor circular, p. ex., essas fems são maiores no centro do que na circunferência, de modo que a diferença de potencial tende a estabelecer correntes que se opõem à corrente no centro. A corrente é assim forçada para o exterior do condutor, reduzindo a área efetiva do condutor. Este fenômeno é chamado efeito pelicular, conforme ilustrado na [Figura 5.](#page-22-0) 

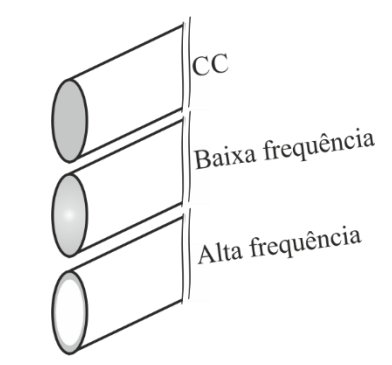

<span id="page-22-1"></span>*Figura 5 - Povoamento dos elétrons nos condutores para diferentes frequências.* 

<span id="page-22-0"></span>Na Eq. *[\(38\)](#page-22-1)* definimos a profundidade de pele. A profundidade da pele é a distância que uma onda EM incidente em um condutor irá penetrar antes de ser atenuada em 1/e, onde e é o número natural. Na Fig.6 é apresentada a interpretação prática de  $\delta$ .

**A referência [1] traz uma seção inteira de como calcular a espessura ótima de condutor para se minimizar as perdas pelo efeito pelicular.** 

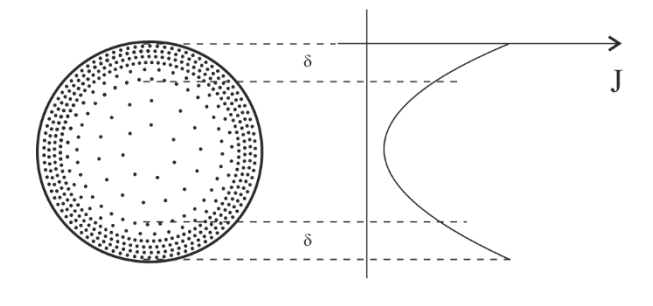

(a)

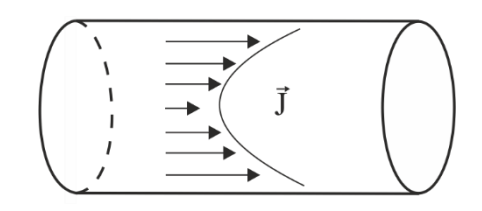

(b)

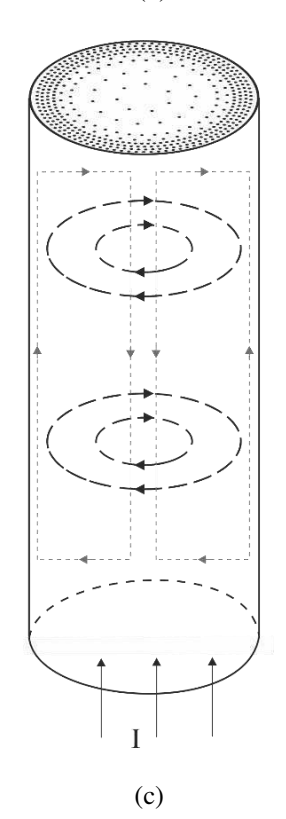

*Figura 6 – Efeito pelicular em um condutor carregando uma corrente alternada de alta frequência (a) Densidade de corrente na secção transversal do condutor (b) Densidade não uniforme de corrente (c) Evidenciação do efeito em 3D.* 

### **3.2. EFEITO DE PROXIMIDADE (***PROXIMITY EFFECT***)**

Como já vimos, correntes que variam no tempo dentro de condutores induzem campos magnéticos. Quando mais de um condutor está presente, como é o caso de indutores e transformadores, o campo magnético resultante pode ser encontrado adicionando os campos magnéticos individuais por superposição. O campo magnético resultante, por sua vez, induz correntes parasitas dentro de cada condutor dentro da vizinhança do campo magnético resultante. As correntes parasitas fluem na direção oposta da corrente primária e aumentam a resistência reduzindo a área na qual a corrente primária atravessava. Logo, em altas frequências, as correntes parasitas reduzem a eficácia dos condutores. É ilustrado na [Figura 7](#page-24-0) a causa do efeito de proximidade.

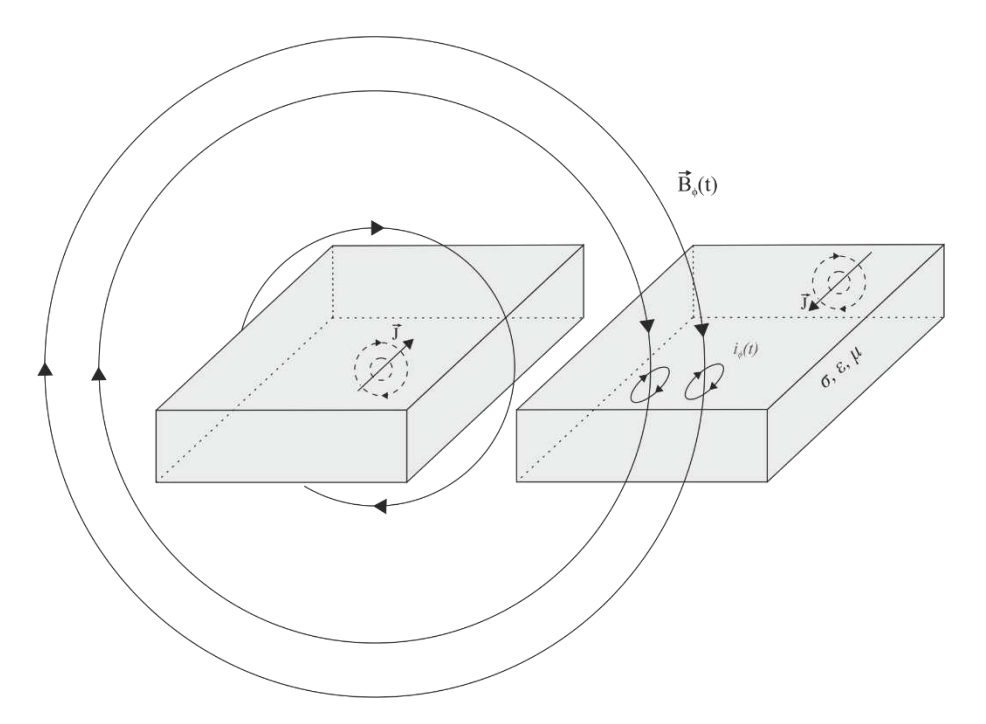

<span id="page-24-0"></span>*Figura 7 - Ilustração do efeito de proximidade: campo magnético oscilante de um condutor incide sobre o vizinho causando uma distribuição não-uniforme de corrente. Obs.: a distribuição não-uniforme de corrente não está ilustrada.* 

<span id="page-24-1"></span>Inúmeros artigos foram publicados desde o século passado tentando chegar a expressões para o cálculo da resistência CA dos condutores devido ao efeito de proximidade. Alguns nomes conhecidos como o inglês Stephen Butterworth, conhecido por resolver problemas matemáticos complexos. O que se é certo é que esse não é um problema trivial a se resolver. O ponto de partida para o cálculo da expressão que nos permite calcular as perdas devido ao efeito de proximidade é a equação de continuidade, difusão e as equações de Maxwell. A referência [31] traz um resumo de alguns métodos à época para os cálculos das perdas devido ao efeito de proximidade. Um resumo dos métodos apresentados em [31] mais alguns inseridos pelo autor é exibido na [Figura](#page-24-1)  [8.](#page-24-1)

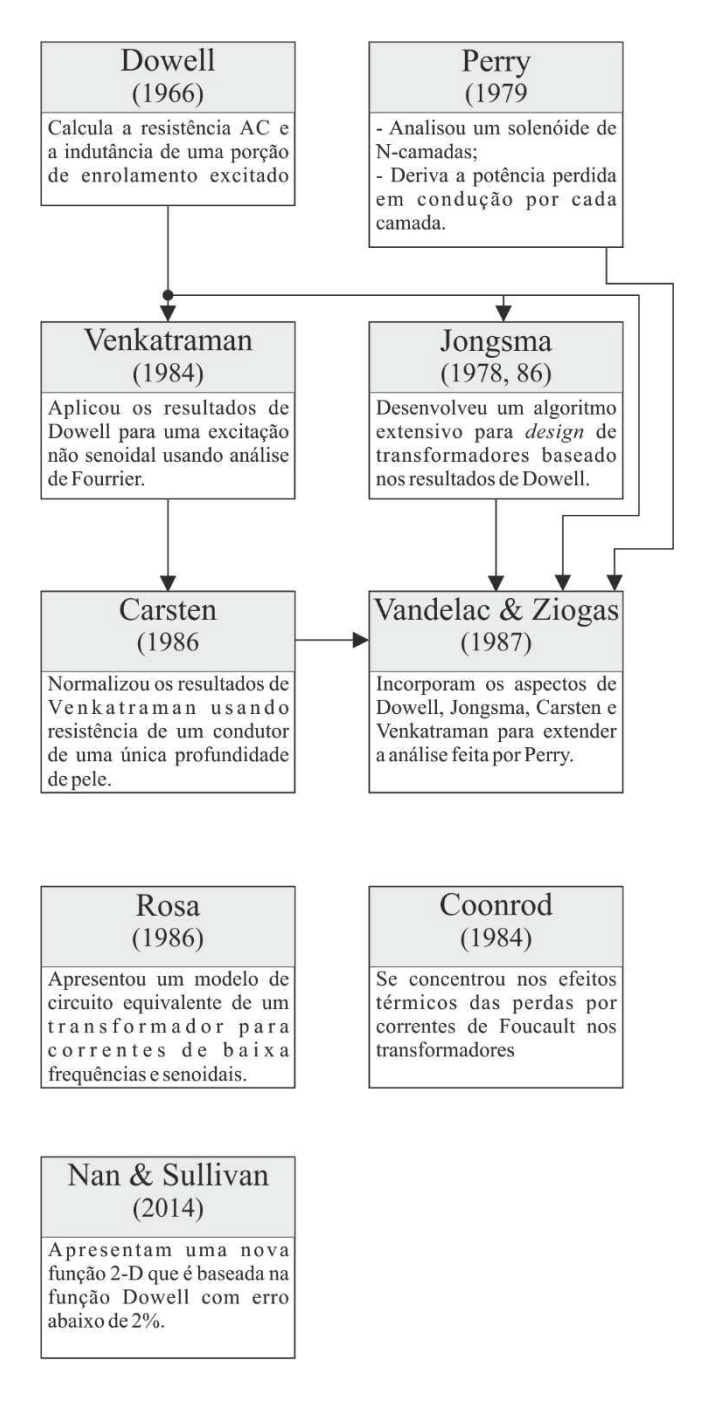

*Figura 8 - Fluxograma apresentado em [31] (modificado para inclusão de Nan & Sullivan).* 

Nesses artigos é comum se falar do fator de resistência CA. O fator de resistência CA é a razão entre a resistência de corrente alternada e a resistência de corrente contínua que é uma função da forma da secção transversal do condutor e das suas propriedades magnéticas e elétricas, bem como da frequência. Logo, a resistência CA de um condutor sob a influência de campos magnéticos externos pode ser dada como um múltiplo da resistência CC desse mesmo condutor.

$$
F_R = \frac{R_{CA}}{R_{CC}}\tag{41}
$$

26 **O efeito de proximidade é mais importante que o efeito pelicular em altas frequências. Existem na literatura duas alternativas para se reduzir as perdas por efeito de proximidade: intercalação dos** 

#### **enrolamentos e aumento da distância entre condutores (com a desvantagem do aumento da capacitância parasita entre enrolamentos).**

Nos transformadores, a intercalação de enrolamentos primários e secundários ajuda a reduzir perda de proximidade e indutância de fuga em detrimento do aumento da capacitância de interligação. Um trabalho nesse sentido é apresentado em [34].

**No caso do aumento da distância entre os condutores, podemos citar os resultados de um extenso trabalho empírico realizado em [28].** 

## **3.2.1. APROXIMAÇÃO DE DOWELL:**

Em 1966 P. L. Dowell [39] propôs uma fórmula fechada para calcular as perdas ôhmicas por condução devido aos efeitos tratados anteriormente. A fórmula de Dowell é bastante utilizada e simples de usar, mas requer alguns cuidados. No seu trabalho, Dowell [39] faz uma consideração que resume os cálculos para um problema em 1D do campo magnético em um transformador. Para um transformador de "m" camadas, [39] chega a seguinte fórmula:

$$
F_R = X \frac{\text{senh}(2X) + \text{sen}(2X)}{\cosh(2X) - \cos(2X)} + 2X \frac{m^2 - 1}{3} \cdot \frac{\text{senh}(X) - \text{sen}(X)}{\cosh(X) + \cos(X)}
$$
(42)

#### **Essa fórmula é exata sob certas condições:**

- I Os enrolamentos são feitos de folhas condutoras ocupando toda a largura do transformador;
- II A espessura das camadas é muito menor que o raio de curvatura;
- III A permeabilidade do núcleo de ferrita é muito alta;
- IV Um enrolamento é feito com diversas camadas de folhas metálicas, todas com a mesma espessura, e localizadas entre o zero e o máximo da força magnetomotriz.

As hipóteses de I a III asseguram que o campo magnético é paralelo as camadas em todos os pontos da janela de bobinagem. Essa consideração reduz o problema para uma só dimensão.

# **3.2.2. LIMITAÇÕES DA APROXIMAÇÃO UNIDIMENSIONAL DE DOWELL**

Como discutido em [11], em transformadores reais utilizados em SMPS (*switched mode power supply*), as hipóteses II e III do caso de Dowell são satisfeitas. Porém, a hipótese I não é satisfeita devido a no mínimo duas razões:

- A largura dos enrolamentos é menor que a largura da janela de bobinagem devido a limitações de isolamento elétrico entre primário e secundário, e também devido a geometria da bobina;
- Os condutores nem sempre preenchem a largura inteira dos enrolamentos: existe um espaço entre os condutores individuais de uma mesma camada, como no caso de enrolamentos feitos com fios redondos e trilhas em PCB.

**O método de Dowell pode conter erros importantes quando utilizado de maneira equivocada. A referência [41] traz um melhoramento baseado no método de Dowell para o caso 2D.** 

Simulações numéricas podem ser utilizadas para se chegar a resultados mais exatos para os casos 2D e 3D. Essas simulações seriam tipicamente do tipo FEM (*Finite Element Method*). Iremos falar brevemente sobre esse método e quais *softwares* podem ser utilizados nas próximas seções.

# **3.2.3. A SOLUÇÃO DE EVANS**

Um importante trabalho pode ser conferido em [22]. Nele é proposto um método de enrolamento alternativo para "eliminar" o efeito de proximidade. Ele se baseia na alternância das voltas primárias e secundárias na mesma camada de enrolamento para isso. Ele também propõe a forma um toróide como núcleo, uma vez que se adapta ao seu método. Além disso, o núcleo em forma toroidal reduz os efeitos de proximidades com a redução da fuga do fluxo magnético. A solução de [22] é apresentada na [Figura 9.](#page-27-0)

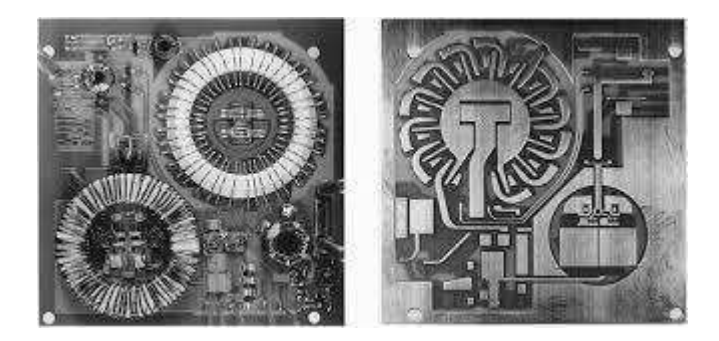

*Figura 9 - HBSPRC apresentado por Peter D. Evans em [22].*

<span id="page-27-0"></span>Em resumo, no trabalho de P. D. Evans são apresentadas sugestões importantes quanto à forma de enrolar o transformador e qual geometria utilizar para se ter o menor efeito de proximidade.

## <span id="page-28-0"></span>**4. ENROLAMENTOS**

Existem alguns métodos de implementação de enrolamentos em transformadores de potência. Na [Tabela](#page-28-0)  1 são apresentados alguns dos métodos de implementação de enrolamentos.

A escolha do tipo de enrolamento mais a geometria do núcleo vão ser fundamentais para minimizar as perdas por condução.

*Tabela 1 – Alguns métodos de implementação de enrolamentos em transformadores HF* 

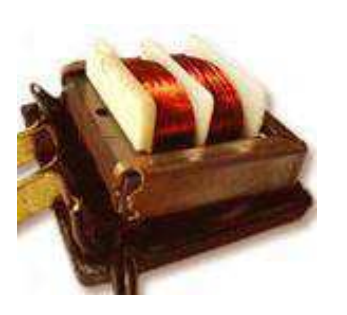

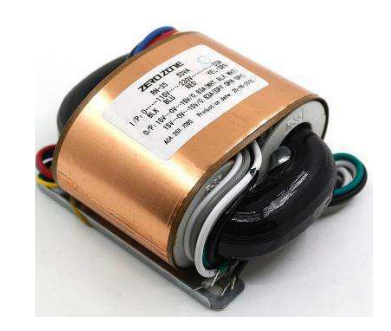

Fios sólidos Condutores em formato de "folhas"

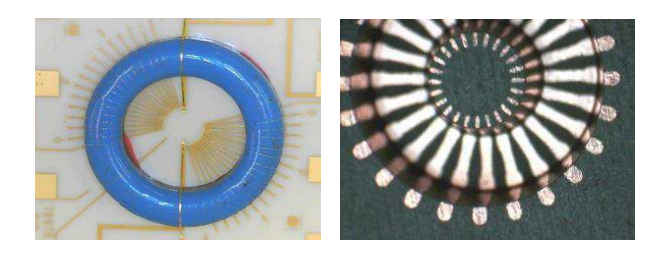

*Wire bonding* 

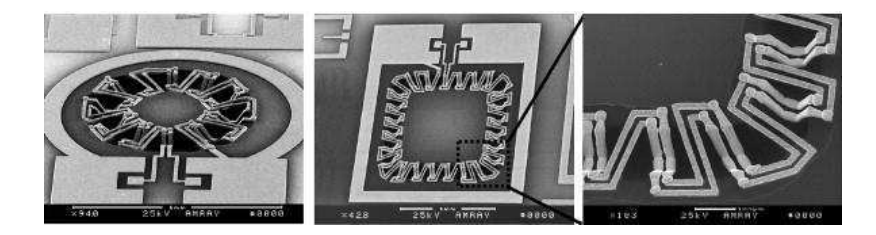

Integrados

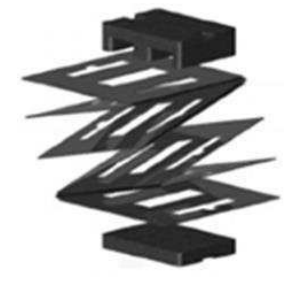

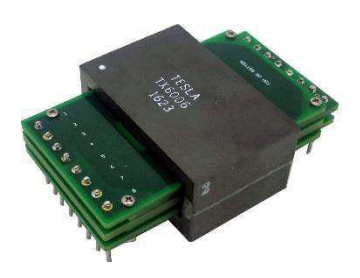

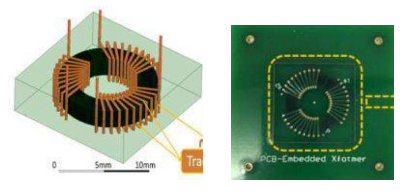

Enrolamentos "dobrados" Planar com enrolamentos em trilhas de PCB multicamadas e vias

#### **4.1. FIO DE LITZ E "FOLHAS"**

O fio Litz é um tipo de fio ou cabo multi-condutores especial usado em aplicações em altas frequências. O fio de Litz é projetado para reduzir o efeito pelicular e as perdas devido ao efeito de proximidade.

O termo "fio de litz" é derivado da palavra alemã "Litzendraht", que significa fio trançado. O fio de Litz consiste em um feixe com dezenas de fios finos isolados e esmaltados, que são agrupados, trançados juntos, torcidos ou trançados juntos em um padrão uniforme e são conectados externamente em paralelo. Esses fios são trançados de tal maneira que cada fio único ocupa cada lugar na seção transversal total para intervalos periódicos de comprimento ao longo do feixe. O fio de Litz pode ser encontrado em formatos retangulares ou circulares. Fio de Litz em formato retangular é tipicamente utilizado em transformadores ou indutores com o objetivo de aumentar o fator de preenchimento. Uma imagem do fio de Litz pode ser visto na [Figura 10.](#page-30-0)

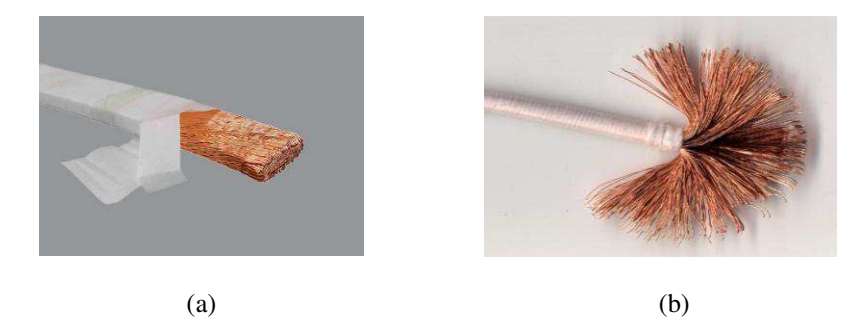

*Figura 10 - Fio de Litz de seção (a) retangular e (b) circula.* 

<span id="page-30-1"></span><span id="page-30-0"></span>Durante apresentação na *APEC 2014 Industry Session Presentation* o prof. Charles R. Sullivan (*Fellow IEEE*) explicou que a melhor tecnologia disponível para enrolamentos de baixa perda de até 3 MHz é o fio de Litz. Em frequências mais altas, porém, o fio Litz tem pouco benefício não justificando o seu uso pelo seu alto custo. Nesses casos, o uso de condutores em formato de folhas é recomendado.

Acima de 3 MHz pode-se utilizar condutores em formato de folhas como opção ao uso de fio de Litz. Na [Figura 11](#page-30-1) vemos um rolo de cobre em formato de "fita".

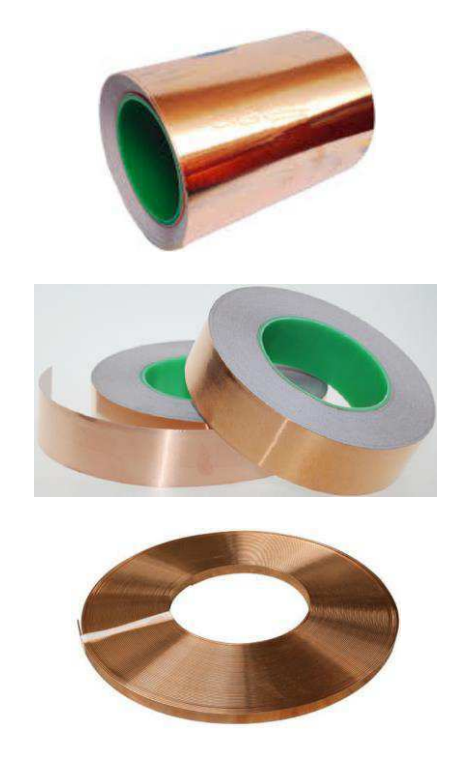

*Figura 11 - Diferentes formatos de condutores de cobre em formato de fitas ou folhas.* 

# **5. MATERIAIS MAGNÉTICOS**

Como explica [43], uma atenção especial deve ser dada se as frequências das fontes de alimentação ultrapassarem 100 kHz até a região de MHz. Primeiro, o tamanho do núcleo pode ser reduzido significativamente. Em segundo lugar, o material do núcleo deve ser modificado para reduzir as perdas do núcleo nessas frequências. A densidade de fluxo máxima, que nas frequências mais baixas, pode estar situada entre 0,2 e 0,25 T, são reduzidas em altas frequências para uma faixa entre 0,05 e 0,06 T visando perdas mais baixas. O aumento da frequência com menor tamanho e melhor eficiência pode mais do que compensar a menor saturação utilizada.

Na eletrônica de potência existem duas classes básicas de materiais usados para núcleos magnéticos de transformadores e indutores:

- Na primeira classe estão incluídas as ligas magneticamente mole, ligas amorfas e as ligas nanocristalinas a base de ferro e outros elementos, como silício (Si), níquel (Ni), cromo (Cr) e cobalto (Co). Estes materiais são referidos como materiais ferromagnéticos. Os valores da indução de saturação começam em 1,4 T e, para alguns dos materiais, os valores são próximos de 1,9 T. A resistividade elétrica dessas ligas é apenas ligeiramente superior a bons condutores, como cobre ou alumínio.
- Na segunda classe estão incluídas as ferritas (ferrimagnéticas). Ferritas são materiais cerâmicos, basicamente misturas de óxidos magnéticos moles de ferro e outros elementos magnéticos, como manganês (Mn), zinco (Zn), níquel (Ni) e cobalto (Co). Eles são caracterizados por uma alta resistividade. A ordem de magnitude da resistividade é pelo menos 10<sup>6</sup> maior que a primeira classe.

### **5.1. MATERIAIS MAGNÉTICOS PARA ALTAS FREQUENCIAS**

Os quatro materiais magnéticos geralmente disponíveis para uso em transformadores de alta frequência são o ferro em pó (*powdered iron*), o metal amorfo em pó, a ferrita de manganês-zinco (Mn-Zn) e a ferrita de níquel-zinco (Ni-Zn), diz [45]. Dentre esses materiais destacam-se as ferritas.

Ferritas são óxidos ferrimagnéticos, preparados normalmente como cerâmicas e distinguidos por sua alta resistividade elétrica em comparação aos metais. Os dois compostos de ferrita comumente fabricados são ferrita de manganês-zinco (Mn-Zn) e ferrita de níquel-zinco (Ni-Zn). A ferrita Mn-Zn exibe tipicamente uma permeabilidade na ordem de 2000  $\mu_0$  e uma condutividade de cerca de 1 ( $\Omega$ .m)<sup>-1</sup>. A ferrita Ni-Zn tem uma menor permeabilidade, da ordem de 200 μ<sub>0</sub>, mas uma condutividade muito menor, 10<sup>-5</sup> (Ω.m)<sup>-1</sup>. A ferrita Mn-Zn não é **apropriada para aplicações acima de aproximadamente 2 MHz, devido à sua alta perda de núcleo, devido à perda de corrente parasita e perda devido a processos magnéticos irreversíveis.** A 1 MHz, o movimento das paredes dos domínios na ferrita Mn-Zn está próximo da sua frequência de ressonância. Como o material é impulsionado mais perto de sua ressonância, a permeabilidade aumenta ligeiramente, mas a perda magnética se torna muito grande.

**A ferrita Ni-Zn é uma escolha apropriada para circuitos operando acima de 2 até algumas dezenas de MHz.** Devido à condutividade extremamente baixa da ferrita Ni-Zn, a perda por corrente parasita pode ser ignorada, e a constante dielétrica é apenas 10ϵ0. A perda no núcleo na ferrita de Ni-Zn está associada principalmente ao movimento das paredes dos domínios magnéticos.

# **5.2. CÁLCULO DAS PERDAS**

Existem dois métodos para o cálculo das perdas nos núcleos magnéticos. São eles:

- <span id="page-33-1"></span>Modelos de histereses: frequentemente introduzindo um passo intermediário para o cálculo do laço B-H;
- Equações empíricas: frequentemente na forma da equação de Steinmetz.

**É importante observar que os parâmetros da equação de Steinmetz são dados para uma excitação senoidal.** No caso dos conversores chaveados, as perdas nos núcleos magnéticos devem ser calculadas frequentemente para uma excitação não-senoidal. As referências [48] e [49] traz uma discussão mais ampla nesse sentido e mostram que para uma excitação de tensão quadrada e corrente triangular observa-se até 50% menos de perdas do que para uma excitação senoidal. Na [Figura 12](#page-33-0) vemos tipos comuns de excitações nos materiais magnéticos:

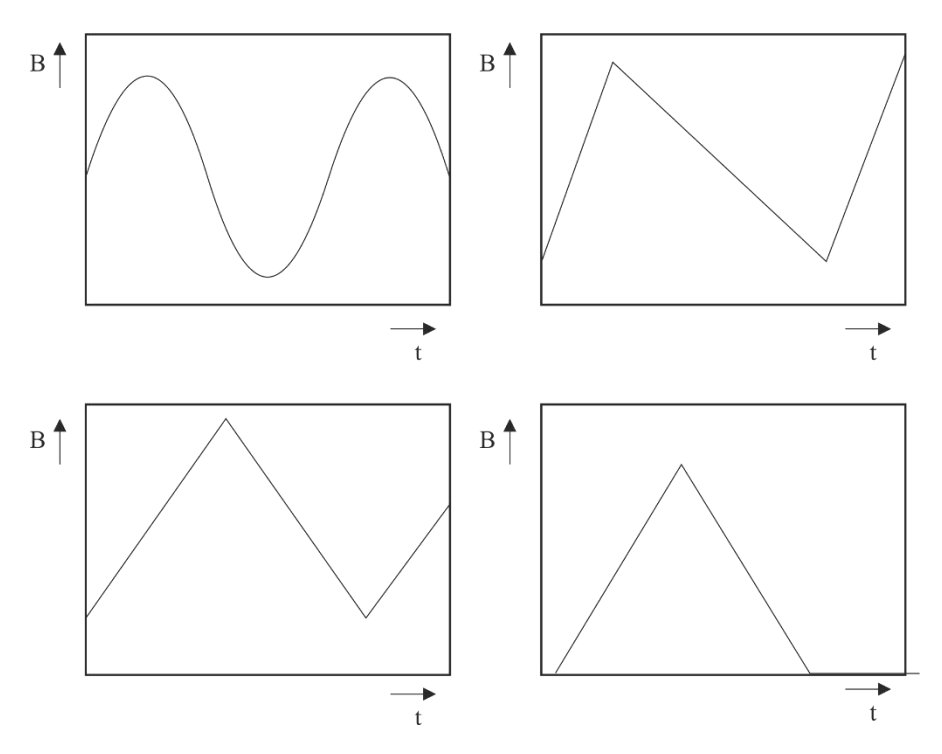

*Figura 12 - Diferentes excitações nos núcleos magnéticos* 

<span id="page-33-0"></span>Uma outra abordagem para o cálculo das perdas no núcleo passa pela utilização de *softwares*. Existem alguns programas que permitem o cálculo para excitações não-senoidais, como é o caso do programa gratuito desenvolvido pelo prof. Charles R. Sullivan que calcula a perda de energia em núcleos de ferrita para alguns materiais magnéticos e que pode ser encontrado no seguinte *link*:

<https://engineering.dartmouth.edu/inductor/programs.shtml>

# **5.3. GEOMETRIAS DE MATERIAIS MAGNÉTICOS**

Existem uma certa quantidade de formatos de núcleos que vários fabricantes fornecem. Na [Tabela 2](#page-33-1) iremos listar alguns desses formatos e em seguida suas respectivas aplicações.

*Tabela 2 - Formatos comerciais de núcleos magnéticos* 

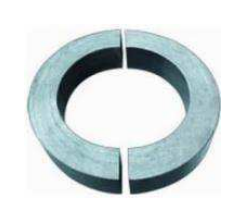

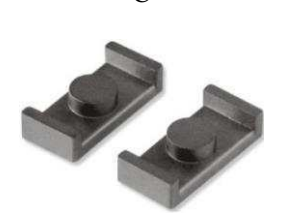

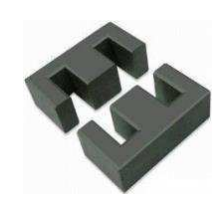

 $\bf{C}$  EE EI

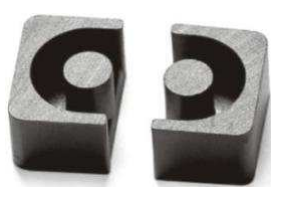

ER Planar

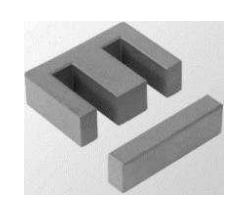

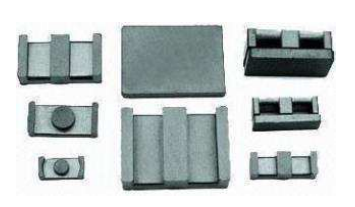

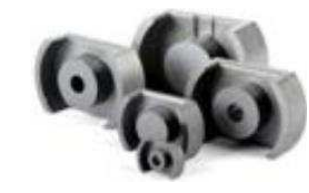

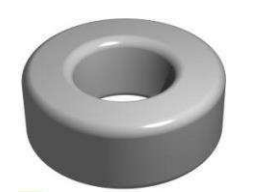

Toróide U V

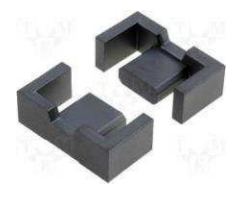

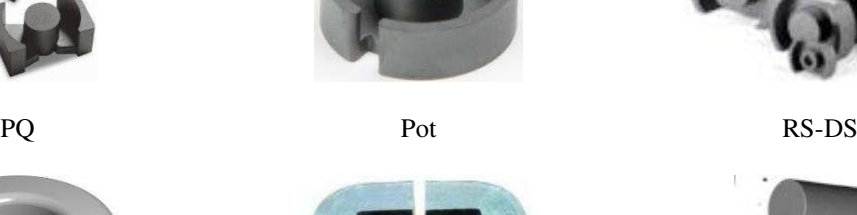

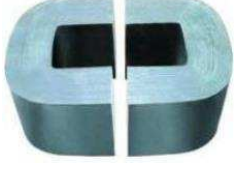

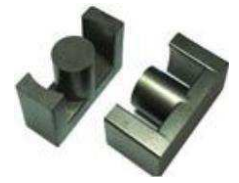

EFD RM

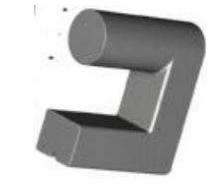

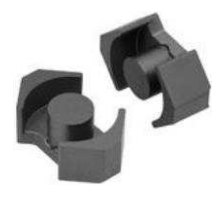

Na [Tabela 3](#page-35-0) são apresentadas algumas relações entre as geometrias de núcleos e suas aplicações baseadas nas informações contidas no site do fabricante Magnetics® (www.mag-inc.com):

<span id="page-35-0"></span>*Tabela 3 - Formatos de núcleos de materiais magnéticos e suas aplicações* 

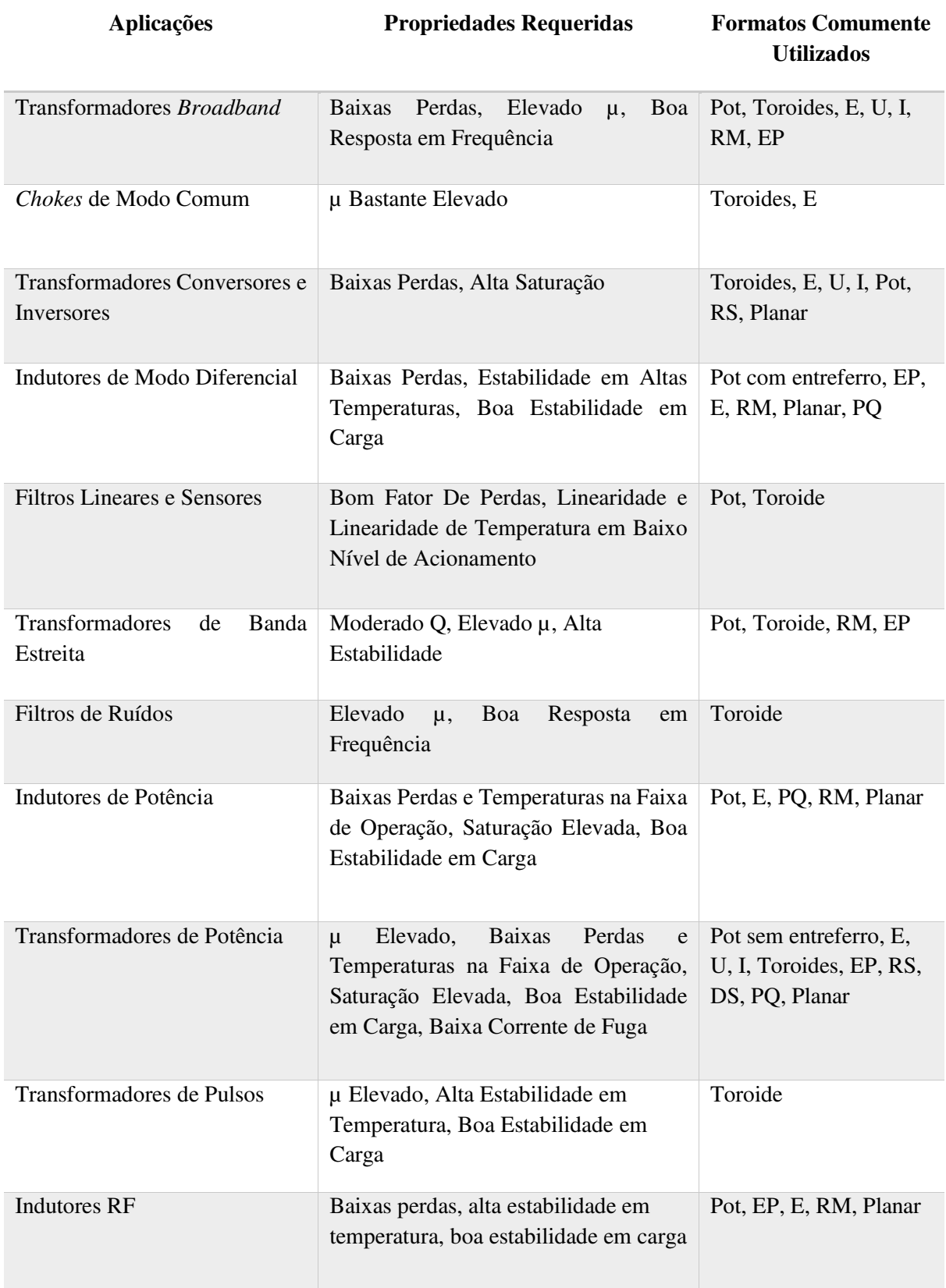

**Nos conversores onde as indutâncias de fuga são críticas, opta-se pelo o uso de geometrias como as toroidais e** *Pot Core* **devido ao baixo fluxo de dispersão.** Resultados nesse sentido podem ser encontrados em [22] e [10].

### **6. MEDIÇÕES E MODELOS DE CIRCUITOS EQUIVALENTES**

Nesta seção são apresentados os modelos de circuitos equivalentes utilizados para caracterizar transformadores, a mudança nesses modelos para incluir os elementos parasitas dos transformadores HF e as medições e cálculos que são feitos para se extrair os elementos necessários utilizados no projeto de circuitos em eletrônica de potência.

## **6.1. MEDIÇÕES E OBSERVAÇÕES**

<span id="page-37-1"></span>Apresentamos agora, brevemente, os cuidados que se deve ter no uso dos analisadores de impedância para extração dos parâmetros elétricos dos transformadores HF. Para tal, iremos usar como exemplo o analisador de impedância *Impedance Analyzer* **Keysight E4990A 20 Hz to 120 MHz** com o qual o autor é familiarizado. Para se realizar os testes com esse equipamento é necessário o uso de um *Test Fixture*, como mostra a [Figura 13.](#page-37-0) O *Test Fixture* permite a conexão do Dispositivo sobteste (ou em inglês: *Device Under Test*) no equipamento de medição. Antes da utilização do *Test Fixture* é necessário fazer a compensação do mesmo em curto circuito e circuito aberto.

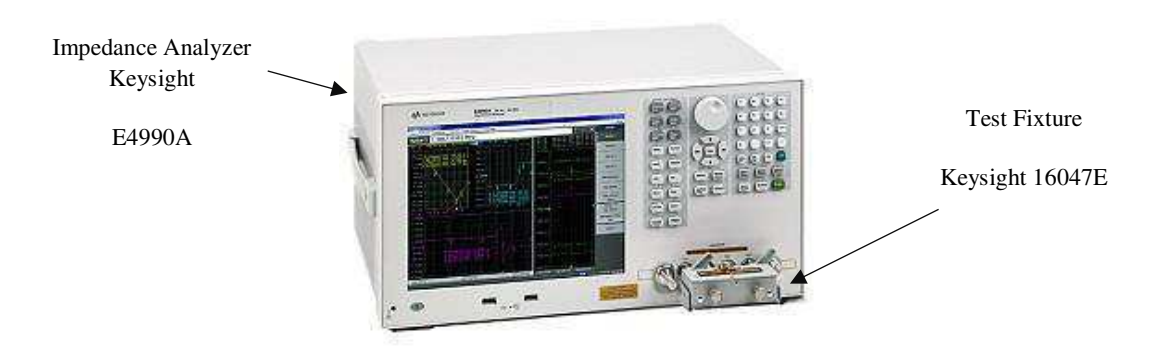

*Figura 13 - Banco de testes para extração de impedâncias.*

# <span id="page-37-0"></span>**OBSERVAÇÕES**

Iremos apresentar algumas observações para o caso do equipamento mostrado n[a Figura 13](#page-37-0) e que servem também para outros equipamentos análogos.

Medições feitas com o dispositivo **Keysight E4990A** são baseados no método *Auto-balancing Bridge Method*. Levando em conta a exatidão das medições e a facilidade de uso, o método *Auto-balancing Bridge Method* é a melhor escolha para medições de até 120 MHz, principalmente para medição passiva.

Basicamente, para medir a impedância complexa do *DUT* (*Device Under Test*), é necessário medir a tensão do sinal de teste aplicado ao *DUT* e a corrente que flui através dele. Como resultado, a impedância complexa do *DUT* pode ser medida com um circuito de medição que consiste de uma fonte de sinal, um voltímetro e um amperímetro, como mostrado na [Figura 14.](#page-37-1) O voltímetro e o amperímetro medem vetores (amplitude e ângulo de fase) da tensão e corrente do sinal, respectivamente.

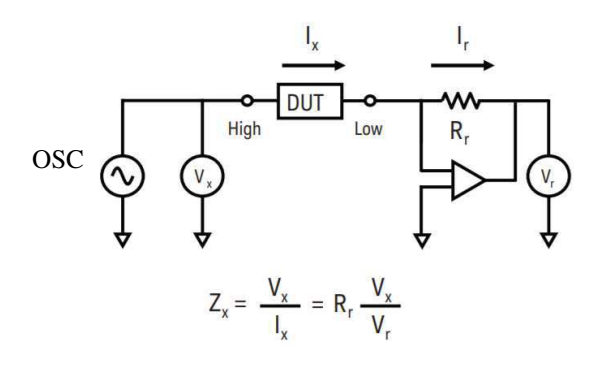

*Figura 14 - Princípio do método Auto-balancing Bridge*

É importante salientar que a gama de frequências onde os ensaios serão feitos deve conter a faixa de frequência de funcionamento do *DUT*.

O *DUT* deve ser colocado relativamente longe de qualquer material que possa interferir nas medições.

O nível do OSC. AC deve ser o mais alto possível para obter uma boa relação sinal-ruído (S/R) para a relação do detector de vetorial. Uma relação S/R alta melhora a exatidão e a estabilidade da medição.

Os indutores com núcleo e transformadores dependem da corrente de teste devido à histerese eletromagnética do material do núcleo. **Então, escolhemos um sinal de teste AC do tipo corrente no dispositivo (***test-signal-current***) para testes de indutância de fuga e magnetização. Para o teste de capacitância parasita entre primário e secundário, opta-se por um sinal de teste AC de tensão (***test-signal-voltage***).**

A obtenção de resultados ótimos de medição depende do tempo de medição, que pode variar dependendo das configurações do instrumento (frequência, largura de banda, etc.). Ao selecionar os modos de medição, é necessário levar em conta certos compromissos. **Uma medição mais rápida está normalmente em conflito com a exatidão, resolução e estabilidade dos resultados da medição.** O tempo de medição é determinado principalmente pelo tempo de operação (tempo de aquisição) do conversor A/D na relação do detector vetorial. Para alcançar a velocidade de medição desejada, os instrumentos modernos de medição de impedância usam um conversor analógico-digital de alta velocidade em vez da técnica anterior, que usava um detector de fase e um conversor A/D de inclinação dupla. O tempo de medição é proporcional ao número de pontos de amostra usados para converter o sinal analógico em dados digitais para cada ciclo de medição. A seleção de um tempo de medição mais longo possibilita a obtenção de um maior número de pontos de amostragem para mais dados digitais, melhorando, assim, a precisão da medição. Teoricamente, o ruído aleatório (variância) de um valor medido diminui inversamente com a raiz quadrada do tempo de operação do conversor A/D. A fim de obter uma boa medida, o *Measurement Time* deve ser definido no máximo (ou *Precise Mode*).

### **6.2. MODELOS DE CIRCUITOS EQUIVALENTES E TESTES NA PRÁTICA**

#### **6.2.1. OS MODELOS**

Embora aparentemente simples, os transformadores e indutores não devem ser tomados de forma simples. Nas próximas páginas, apresentaremos os modelos que nos permitem descrever os transformadores e compreendê-los melhor.

Existem alguns modelos de circuitos equivalentes possíveis para a modelagem elétrica de um transformador de dois enrolamentos. Em geral, para a caracterização elétrica de um transformador são necessários

apenas três parâmetros: a indutância no primário, a indutância no secundário e o coeficiente de acoplamento. Mas em algumas aplicações é necessário conhecer detalhadamente quais fenômenos correspondem exatamente às indutâncias primárias e secundárias. Para isso, serão utilizados modelos que descrevem as indutâncias em termos de indutâncias de dispersão e de magnetização.

Em geral, os modelos mais utilizados durante a caracterização elétrica de um transformador elétrico de dois enrolamentos são:

- *Coupled Inductor Model (um transformador ideal)*
- *Cantilever Model (dois indutores e um transformador ideal)*
- *Two Leakage Inductance Model (três indutores e um transformador ideal)*

Abaixo, apresentaremos as descrições gerais de cada modelo, bem como as fórmulas usadas para calcular os parâmetros de interesse e as fórmulas para passar de um modelo para outro.

# **6.2.2. INTRODUÇÃO TEÓRICA (TWO-PORTS NETWORK OU QUADRIPOLO)**

Inúmeros circuitos complexos tais quais amplificadores, filtros e transformadores, podem ser modelizados por um modelo de rede a duas portas, conforme apresentado na . Uma rede de duas portas é representada por quatro variáveis externas: tensão  $V_1$  e corrente  $I_1$  na porta de entrada, e tensão  $V_2$  e corrente  $I_2$ na porta de saída, de modo que a rede de duas portas pode ser tratada como uma caixa modelizada pelas relações das quatro variáveis  $V_1$ ,  $V_2$ ,  $I_1$  e  $I_2$ .

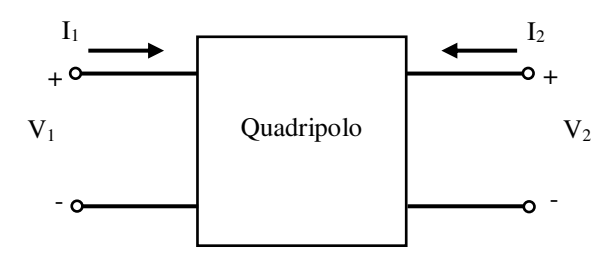

*Figura 15 -Two-ports Network ou Quadripolo* 

Se a rede é linear, ou seja, cada variável pode ser expressa como uma função linear de duas outras variáveis, temos os seguintes modelos:

Modelo Z ou Impedância:

<span id="page-39-0"></span>
$$
\begin{cases}\nV_1 = Z_{11}I_1 + Z_{12}I_2 \\
V_2 = Z_{21}I_1 + Z_{22}I_2\n\end{cases}
$$
\n(43)

$$
\begin{bmatrix} V_1 \\ V_2 \end{bmatrix} = \begin{bmatrix} Z_{11} & Z_{12} \\ Z_{21} & Z_{22} \end{bmatrix} \begin{bmatrix} I_1 \\ I_2 \end{bmatrix}
$$
 (44)

As impedâncias são determinadas fazendo:

$$
Z_{11} = \frac{V_1}{I_1}\Big|_{I_2=0} \qquad Z_{12} = \frac{V_1}{I_2}\Big|_{I_1=0} \qquad Z_{21} = \frac{V_2}{I_1}\Big|_{I_2=0} \qquad Z_{22} = \frac{V_2}{I_2}\Big|_{I_1=0} \tag{45}
$$

No caso de dois enrolamentos, as partes imaginárias da Eq. *[\(43\)](#page-39-0)* e Eq. *(44)* tornam-se:

$$
\begin{aligned}\n[V_1 &= j\omega L_{11}I_1 + j\omega L_{12}I_2\\
[V_2 &= j\omega L_{21}I_1 + j\omega L_{22}I_2\\
& [U_1]_1 & [U_1]_1\n\end{aligned}
$$
\n(46)

$$
\begin{bmatrix} V_1 \\ V_2 \end{bmatrix} = j\omega \begin{bmatrix} L_{11} & L_{12} \\ L_{21} & L_{22} \end{bmatrix} \begin{bmatrix} l_1 \\ l_2 \end{bmatrix}
$$
 (47)

Com :

 $L_{11}$  - Indutância própria do enrolamento 1

L<sub>22</sub> - Indutância própria do enrolamento 2

 $L_{12} = L_{21} = M$  - Indutância Mútua

Para determinar os valores das indutâncias:

$$
|L_{11}| = \frac{V_1}{\omega I_1}\Big|_{I_2=0} \quad |L_{12}| = \frac{V_1}{\omega I_2}\Big|_{I_1=0} \quad |L_{21}| = \frac{V_2}{\omega I_1}\Big|_{I_2=0} \quad |L_{22}| = \frac{V_2}{\omega I_2}\Big|_{I_1=0} \tag{48}
$$

Portanto, é necessário fazer medida com  $I_1 = 0$  e  $I_2 \neq 0$  (primário aberto),  $I_1 \neq 0$  e  $I_2 = 0$  (secundário aberto),  $I_1 \neq 0$  e  $I_2 \neq 0$  (secundário em curto-circuito),  $I_2 \neq 0$  e  $I_1 \neq 0$  (primário em curto-circuito).

### **6.2.3. COUPLED INDUCTOR MODEL**

O modelo *Coupled Inductor Model* é:

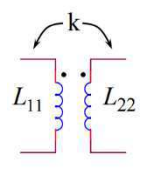

*Figura 16 - Modelo de indutâncias acopladas* 

Este é o modelo mais simples que descreve eletricamente um transformador de dois enrolamentos. Neste modelo, descrevemos a indutância vista a partir do primário como sendo *L*11, a indutância vista do secundário como *L*<sup>22</sup> e o coeficiente de acoplamento k. Em um caso em que o conhecimento das indutâncias de fuga é necessário, esse modelo se torna inútil.

# **6.2.4. CANTILEVER MODEL**

O modelo *Cantilever Model* simplificado é:

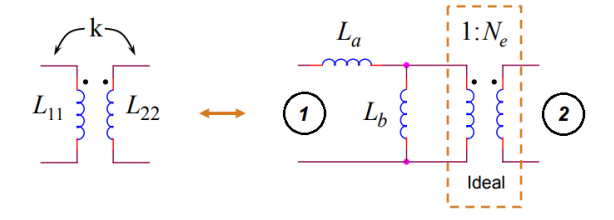

#### $(a)$  (b) *Figura 17 - Passagem do (a) modelo de indutâncias acopladas para o (b) modelo Cantilever*

Com:

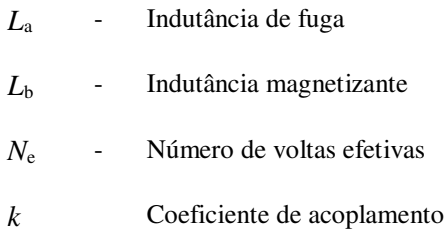

Esse modelo leva em conta a indutância equivalente de fuga *L*a e a indutância magnetizante *L*b. **Se o enrolamento 2 é curto-circuitado**, então a indutância medida no enrolamento 1 é simplesmente *L*<sup>a</sup> porque o transformador ideal curto circuita *L*b. Assim, *L***a é igual a indutância de fuga medida no enrolamento 1**:

$$
L_a = L_{fugga12} \tag{49}
$$

Para medir *L*b é necessário primeiro medir *L*11 que é a indutância própria do enrolamento 1. Para isso, é necessário medir a indutância vista da porta $\Omega$  (enrolamento primário) com o secundário aberto. Em seguida, fazendo a subtração de *L*11 e *L*a nós obtemos *L*b :

$$
L_b = L_{11} - L_a \tag{50}
$$

O número de voltas efetivas *N*e é obtida a partir da equação:

$$
N_e = \sqrt{\frac{L_{22}}{L_b}}
$$
\n<sup>(51)</sup>

Para determinar *N*e, é necessário medir *L*22 que é a indutância própria do enrolamento 2 (indutância vista da porta ᬆ). *L*22 pode ser vista como *L*b. Para converter o coeficiente de acoplamento k do modelo de indutâncias acopladas ao modelo *Cantilever*, recordamos que:

$$
L_{fuga12} = L_{11}(1 - k^2)
$$
\n(52)

Então,

$$
L_a = L_{11}(1 - k^2) \tag{53}
$$

Em termos do coeficiente de acoplamento  $L<sub>b</sub>$  se torna:

$$
L_b = k^2 \cdot L_{11} \tag{54}
$$

O número de voltas efetivas *N*e em função do coeficiente de acoplamento k é:

$$
N_e = \frac{1}{k} \sqrt{\frac{L_{22}}{L_{11}}} \tag{55}
$$

42

No caso em que os enrolamentos primário e secundário não são simétricos, é interessante saber quais são as indutâncias de fuga em cada lado do transformador. Nós lembramos que o modelo *Cantilever* faz uma equivalência das indutâncias de fuga do primário mais o secundário. Então, para descrever corretamente cada uma das indutâncias de fuga vale mais escolher o modelo *Two Leakage Inductance Model*, apresentado a seguir.

#### **6.2.5. TWO LEAKAGE INDUCTANCE MODEL**

Devido à não simetria entre o primário e o secundário e a descrição detalhada do transformador nós passamos ao modelo *Two Leakage Inductance Model*. Esse modelo é mais complexo do que os outros, mas permite explicar as fugas em termos dos enrolamentos primário e secundário. O modelo *Two Leakage Inductance Model* é descrito abaixo:

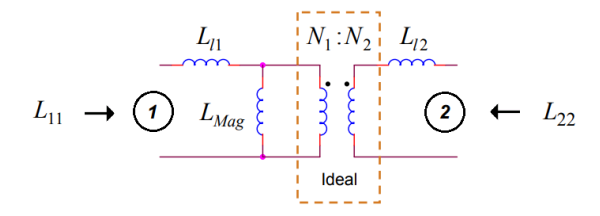

*Figura 18 - Two Leakage Inductance Model* 

Sendo:

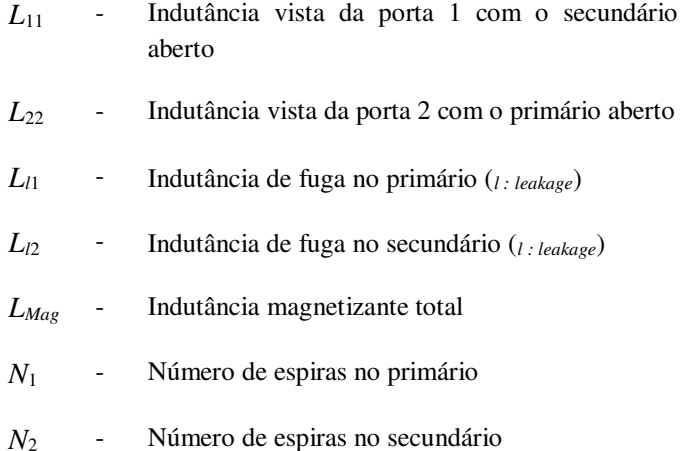

O modelo *Two Leakage Inductance Model* permite usar a relação do número de espiras, mas adiciona complexidade.

As indutâncias de fuga *Ll*<sup>1</sup>et *Ll*<sup>2</sup>não são iguais as indutâncias de fuga clássicas definidas anteriormente pelo ensaio de curto-circuito.

Dessa vez, a indutância vista da porta  $\Omega$ ) é definida como:

$$
L_{11} = L_{l1} + L_{Mag} \tag{56}
$$

A indutância vista da porta 2 é:

$$
L_{22} = L_{l2} + L_{Mag} \left(\frac{N_2}{N_1}\right)^2 \tag{57}
$$

43

Depois de algumas manipulações de fórmulas chegamos a (resumo):

A indutância mútua entre o enrolamento 1 e 2 é:

$$
L_{12} = L_{21} = L_{Mag} \left(\frac{N_2}{N_1}\right) \tag{58}
$$

O coeficiente de acoplamento *k* em termos de *L*12 :

$$
k = \frac{L_{12}}{\sqrt{L_{11}L_{22}}} \tag{59}
$$

Portanto,

$$
L_{Mag} = k \cdot \left(\frac{N_1}{N_2}\right) \cdot \sqrt{L_{11}L_{22}}\tag{60}
$$

<span id="page-43-3"></span>Para determinar o valor de *k* de maneira prática, nós utilizamos as medidas de curto-circuito e circuito-aberto:

<span id="page-43-0"></span>
$$
k = \sqrt{1 - \frac{L_{SC}}{L_{OC}}}
$$
\n(61)

Sendo :

$$
L_{SC}
$$
 - Indutância medida da porta 1 (primário) com o secundário em curto-circuito (sc: *Short-Circuit*)

$$
^*L_{\text{OC}}
$$
 - Indutância medida da porta 1 (primário) com o secundário em circuito-aberto (oc : *open-Circuit*)

 $^*$ *L*<sub>OC</sub> = *L*<sub>11</sub>

A combinação da Eq. *(60)* e Eq. *[\(61](#page-43-0)*) torna-se:

$$
L_{Mag} = \left(\frac{N_1}{N_2}\right) \cdot \sqrt{L_{11}L_{22}\left(1 - \frac{L_{SC}}{L_{OC}}\right)}\tag{62}
$$

Uma vez determinado *L*<sub>Mag</sub> podemos reescrever a Eq. [\(56\)](#page-43-1) e Eq. [\(57\)](#page-43-2) para encontrar as indutâncias de fuga no primário e secundário:

$$
L_{l1} = L_{11} - L_{Mag} \tag{63}
$$

E,

<span id="page-43-2"></span><span id="page-43-1"></span>
$$
L_{l2} = L_{22} - L_{Mag} \left(\frac{N_2}{N_1}\right)^2 \tag{64}
$$

# **6.3. MODELO DAS CAPACITÂNCIAS PARASITAS EM ALTA FREQUÊNCIA**

Um modelo simplificado de um transformador de dois enrolamentos com suas capacitâncias parasitas é exibido na [Figura 19.](#page-43-3) *C*p, *C*s, e *C*ps são as capacitâncias parasitas devido ao acoplamento elétrico, por sua vez, nos enrolamentos primário e secundário e ao acoplamento elétrico entre os dois enrolamentos, respectivamente. O símbolo de duas bobinas com um núcleo magnético no meio representa o acoplamento magnético entre os enrolamentos primário e secundário. Este modelo é simplificado porque não exibimos a resistência dos fios ou a resistência do núcleo.

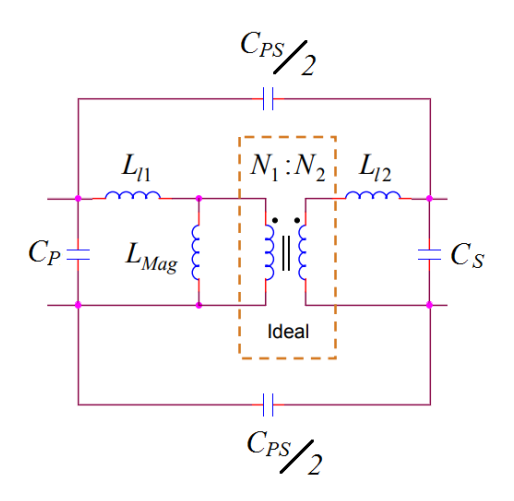

*Figura 19 - Two leakage inductance model com capacitors parasitas* 

Para determinar *C*ps nós precisamos curto-circuitar *C*p e *C*s como vemos na [Figura 20.](#page-44-0) Admitindo uma simetria, temos *C*ps*/2* primário-secundário acima e primário-secundário abaixo no modelo*.*

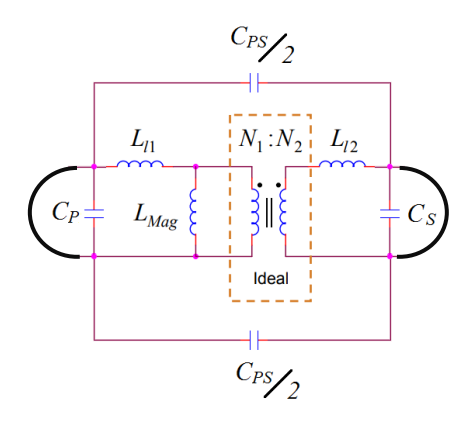

*Figura 20 - Curto-circuito primário e secundário para determinação de capas parasitárias* 

<span id="page-44-0"></span>Uma vez feito o curto, conectamos o primário e em seguida o secundário no analisador de impedâncias e realizamos o teste. Com isso, a corrente injetada no primário ou secundário irá obrigatoriamente passar pelas capacitâncias parasitas.

### **6.4. CUIDADOS DURANTE AS MEDIÇÕES**

Ao medir os parâmetros, é necessário:

- Medir as indutâncias em uma frequência onde o Q é de preferência elevado
- Evite medir a indutância perto de frequências auto ressonantes
- Tome todas as medições na mesma frequência
- As resistências da bobina diminuem os coeficientes de acoplamento medidos ao usar o método *Two Leakage Inductance Model*

 Corte as extremidades do fio em excesso para evitar interferências nas medições (veja a figura ao lado)

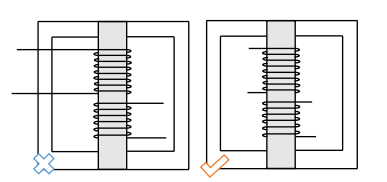

Valores significativos do coeficiente de acoplamento:

- As indutâncias geralmente podem ser medidas com pelo menos dois dígitos significativos
- Use dígitos significativos suficientes (no mínimo 4) para os coeficientes de acoplamento em cálculos e simulações para reproduzir com precisão a indutância de fuga

Para núcleos sem entreferros:

- As medições de indutância podem variar com a amplitude do sinal de teste
- Os melhores resultados são obtidos se a excitação do núcleo é igual para todas as medições

## **7. SIMULAÇÕES POR ELEMENTOS FINITOS**

Existem várias técnicas utilizadas pelos engenheiros e cientistas para resolver problemas contínuos ou de campo. Essas técnicas podem ser classificadas como experimentais, analíticas ou numéricas. Nos problemas de eletromagnetismo [51] elenca os seguintes métodos:

- Métodos analíticos (soluções exatas):
	- (1) Separação de variáveis;
	- (2) Expansão de série;
	- (3) Mapeamento conformal;
	- (4) Soluções integrais, por exemplo, transformadas de laplace e Fourier;
	- (5) Métodos de perturbação.
- Métodos numéricos (soluções aproximadas):
	- (1) Método de diferenças finitas;
	- (2) Método de resíduos ponderados;
	- (3) Método do momento;
	- (4) Método dos elementos finitos;
	- (5) Modelagem de linhas de transmissão;
	- (6) Método de Monte Carlo;
	- (7) Método de linhas.

Equações diferenciais parciais (EDPs) dependentes do espaço e tempo são a base para a descrição de inúmeros fenômenos físicos. Na maioria dos problemas e geometrias essas EDPs não podem ser resolvidas com métodos analíticos. O que se faz nesses casos é uma aproximação das equações geralmente baseada em diferentes tipos de discretizações. Essas discretizações fazem parte de métodos que aproximam EDPs com equações numéricas de modelo, que podem ser resolvidos usando métodos numéricos. A solução das equações do modelo numérico é também uma aproximação da solução real das EDPs. O método dos elementos finitos é utilizado para calcular tais aproximações.

Existem disponíveis no mercado alguns *softwares* de simulações por elementos finitos que podem ser utilizados para o cálculo das perdas por condução em altas frequências nos transformadores e indutores. Alguns desses *softwares* são encontrados nas suítes:

- ANSYS;
- COMSOL;
- CST:
- FEMM (gratuito);

Esses três, são *softwares* de alta performance que utilizam análise por elementos finitos para resolver problemas tridimensionais de natureza elétrica, magnetostática, correntes parasitas e problemas de transientes. As simulações nessses *softwares* são implementadas a partir da seguinte rotina genérica:

- 1 Escolhemos o tipo de análise eletromagnética a ser resolvida;
- 2 Desenhamos a geometria do modelo em 3D;
- 3 Atribuímos as propriedades para cada material sólido dentro do modelo;

4 - Especificamos as fontes de campo (excitações) e as condições de fronteiras para a solução única do nosso problema;

5 - Definimos os parâmetros globais que queremos calcular, como força, torque, indutância, capacitância etc;

- 6 Definimos a malha de operação caso ela não seja criada automaticamente;
- 7 Especificamos as opções da solução;

8 - Iniciamos o processo de simulação.

**É importante lembrar que o uso inadequado desses** *softwares* **pode resultar em simulações incorretas. Logo, devemos escolher com cuidado o tipo de problema a ser resolvido antes da simulação pois a cada tipo de solução existe um conjunto diferente de considerações e equações a serem resolvidas.** 

### **8. CONCLUSÃO**

O objetivo inicial desse trabalho era de apresentar um estudo mais aprofundado para o cálculo de perdas por condução no caso de uma geometria toroidal. A ideia seria desenvolver as equações de Maxwell para chegar a uma expressão analítica e em seguida confirmar os resultados com simulações 3D por elementos finitos, mais especificamente com o ANSYS Maxwell, e devido ao curto tempo (pouco mais de 20 dias) para o estudo e redação que levaram a esse trabalho isso não foi possível. Incialmente, tínhamos, também, em mente a construção de um protótipo do tipo toroidal com enrolamentos feitos com fitas de cobre e ferrita Ni-Zn, que também não foi possível a realização pelos mesmos motivos e atraso na entrega dos materiais.

Os assuntos apresentados aqui compreendem um enorme campo da engenharia elétrica e que precisam ser tratados com um tempo maior. Tipicamente um trabalho como esse é apresentado facilmente em mais de 100 páginas, mas devido ao que já foi mencionado não foi possível estendê-lo.

 Concluímos dizendo que o uso de materiais magnéticos em altas frequências deve ter uma atenção especial quanto as perdas e aquecimento. Além disso, as perdas por condução no circuito elétrico se tornam bastante importantes e devem ser tomadas como um ponto fundamental no projeto de indutores e transformadores. O formato do condutor, a quantidade de condutores, a espessura do condutor e a geometria do transformador/indutor são fundamentais para se reduzir as perdas por condução devido aos efeitos pelicular e de proximidade, sendo o efeito de proximidade o mais relevante em altas frequências. Além dos efeitos de proximidade e pelicular, devem ser consideradas as capacitâncias parasitas que surgem em altas frequências. Essas capacitâncias são bastante importantes para a determinação da frequência de operação dos transformadores/indutores, pois elas deslocam a frequência de ressonância desses elementos.

# **9. REFERÊNCIAS**

- [1] Hurley, William G., and Werner H. lfle. "Transformers and inductors for power electronics: theory, design and applications". Hoboken: Wiley-Blackwell, 2013. Print.
- [2] Goldman, Alex. "Magnetic Components for Power Electronics". Boston, MA: Springer US, 2002.
- [3] McLyman, Colonel W. "Transformer and inductor design handbook". Boca Raton, FL: CRC Press, 2011.
- [4] Buschow, K. H. J. "Handbook of magnetic materials". Amsterdam Oxford: North-Holland, 1997. Print.
- [5] Jieli Li, T. Abdallah and C. R. Sullivan, "Improved calculation of core loss with nonsinusoidal waveforms". Conference Record of the 2001 IEEE Industry Applications Conference. 36th IAS Annual Meeting (Cat. No.01CH37248), Chicago, IL, USA, 2001, pp. 2203-2210 vol.4.
- [6] C. P. Steinmetz, "On the Law of Hysteresis", in Transactions of the American Institute of Electrical Engineers, vol. IX, no. 1, pp. 1-64, Jan. 1892.
- [7] M. Albach, T. Durbaum and A. Brockmeyer, "Calculating core losses in transformers for arbitrary magnetizing currents a comparison of different approaches". PESC Record. 27th Annual IEEE Power Electronics Specialists Conference, Baveno, 1996, pp. 1463-1468 vol.2.
- [8] M. Albach, T. Durbaum and A. Brockmeyer, "Calculating core losses in transformers for arbitrary magnetizing currents a comparison of different approaches". PESC Record. 27th Annual IEEE Power Electronics Specialists Conference, Baveno, 1996, pp. 1463-1468 vol.2.
- [9] C. Bruce, "High Frequency Conductor Losses in Switchmode Magnetics". Training course.
- [10] F. Goldberg, "High field properties of nickel-zinc ferrites at 1-10 MHz". Applied Power Electronics Conference and Exposition, 1988. APEC '88. Conference Proceedings 1988., Third Annual IEEE, New Orleans, LA, 1988, pp. 311-318.
- [11] F. Robert, P. Mathys and J. P. Schauwers, "A closed-form formula for 2D ohmic losses calculation in SMPS transformer foils", Applied Power Electronics Conference and Exposition, 1999. APEC '99. Fourteenth Annual, Dallas, TX, 1999, pp. 199-205 vol.1.
- [12] R. A. Salas and J. Pleite, "Simple Procedure to Compute the Inductance of a Toroidal Ferrite Core from the Linear to the Saturation Regions", Journal of Materials, 2013, pp. 2452-2463 vol. 6
- [13] W. G. Hurley, E. Gath and J. G. Breslin, "Optimizing the AC resistance of multilayer transformer windings with arbitrary current waveforms", 30th Annual IEEE Power Electronics Specialists Conference. Record. (Cat. No.99CH36321), Charleston, SC, 1999, pp. 580-585 vol.1.
- [14] M. Sippola, "Developments for the high frequency power transformer design and implementation", Applied Electronics Laboratory. B, Research reports 13, Helsinki University of Technology, 2003, pp. 29-62.
- [15] F. Goldberg, J. G. Kassakian and M. F. Schlecht, "Finite element analysis of copper loss in 1-10 MHz transformers", Power Electronics Specialists Conference, 1988. PESC '88 Record., 19th Annual IEEE, Kyoto, Japan, 1988, pp. 1105-1111 vol.2.
- [16] V. BELEVITCH, "The lateral skin effect in a flat conductor", Philips tech. Rev. 32, 221-231, 1971, No. 6/7,18.
- [17] G. Antonini, A. Orlandi and C. R. Paul, "Internal impedance of conductors of rectangular cross section", in IEEE Transactions on Microwave Theory and Techniques, Jul 1999, pp. 979-985, vol. 47, no. 7.
- [18] H. C. Forbes and L. J. Gorman, "Skin effect in rectangular conductors", in Electrical Engineering, Sept. 1933,pp. 636-639, vol. 52, no. 9.
- [19] Hoer, C. and C. Love, "Exact inductance equations for rectangular conductors with application to more complicated geometries", J. Res. NBS, Vol. 69C, No. 2, 127–137, 1965. 15.
- [20] Z. Piatek and B. Baron, "Exact closed form formula for self inductance of conductor of rectangular cross section", Progress In Electromagnetics Research M, Vol. 26, 225-236, 2012.
- [21] R.A. Matula, "Electrical Resistivity of Copper, Gold, Palladium, and Silver", Journal of Physical and Chemical Reference Data, 1979, pp. 1147-1298, vol. 8.
- [22] P. D. Evans and W. J. B. Heffernan, "Multi megahertz transformers", Industry Applications Conference, 1995. Thirtieth IAS Annual Meeting, IAS '95., Conference Record of the 1995 IEEE, Orlando, FL, 1995, pp. 824-832 vol.1.
- [23] C. R. Sullivan, "Winding loss calculation with multiple windings, arbitrary waveforms, and twodimensional field geometry", Conference Record of the 1999 IEEE Industry Applications Conference. Thirty-Forth IAS Annual Meeting (Cat. No.99CH36370), Phoenix, AZ, 1999, pp. 2093-2099 .
- [24] B Abdi, AA Nasiri, MH Aslinezhad, M Abroshan, "Winding considerations on the high frequency transformers", Energy Procedia 12, 2011, pp. 656-661.
- [25] Lotfi, A. W. and F. C. Lee, "Two dimensional field solutions for high frequency transformer windings," Proc. Virginia Power Electron. Conf., 1993, pp.1098–1104.
- [26] K. W. E. Cheng and P. D. Evans, "Calculation of winding losses in high-frequency toroidal inductors using single strand conductors", in IEE Proceedings - Electric Power Applications, vol. 141, no. 2, pp. 52-62, Mar 1994.
- [27] P. D. Evans and B. Heffernan, "Electromagnetic considerations in power electronic converters", in Proceedings of the IEEE, vol. 89, no. 6, pp. 864-875, Jun 2001.
- [28] R. Burton, "Proximity effects for parallel rectangular conductors in nontransmission-line mode", in IEEE Transactions on Antennas and Propagation, vol. 21, no. 4, pp. 583-585, Jul 1973.
- [29] Georgi T. Nikolov, Vencislav C. Valchev, "Nanocrystalline magnetic materials versus ferrites in power electronics", Procedia Earth and Planetary Science, vol. 1, Issue 1, pp. 1357-1361, 2009.
- [30] P. Bohm and G. Wachutka, "Numerical analysis tool for transient skin effect problems", 2004 IEEE 35th Annual Power Electronics Specialists Conference (IEEE Cat. No.04CH37551), 2004, pp. 880-884 Vol.2.
- [31] M. Urling, V. a. Niemela, G. R. Skutt, and T. G. Wilson, "Characterizing high-frequency effects in transformer windings – A guide to several significant articles", Proceedings, Fourth Annu. IEEE Appl. Power Electron. Conf. Expo., pp. 373–385, 1989.
- [32] A. J. Hanson, J. A. Belk, S. Lim, C. R. Sullivan and D. J. Perreault, "Measurements and Performance Factor Comparisons of Magnetic Materials at High Frequency", in IEEE Transactions on Power Electronics, vol. 31, no. 11, pp. 7909-7925, Nov. 2016.
- [33] Glaser, J. S., Nasadoski, J., & Heinrich, R. (2009), "A 900W, 300V to 50V Dc-dc power converter with a 30MHz switching frequency", Conference Proceedings - IEEE Applied Power Electronics Conference and Exposition - APEC, 1121–1128. [http://doi.org/10.1109/APEC.2009.4802804.](http://doi.org/10.1109/APEC.2009.4802804)
- [34] Barrios, E. L., Urtasun, A., Ursua, A., Marroyo, L., & Sanchis, "High-Frequency Power Transformers With Foil Windings: Maximum Interleaving and Optimal Design", IEEE Transactions on Pow Electronics, 30(10), 5712–5723.
- [35] Joffe, Elya B., and Lock, "Grounds for grounding : a circuit-to-system handbook", Piscataway, N.J. Hoboken, N.J: IEEE Press Wiley, 2010.
- [36] Kolar, J. W., Biela, J., Waffler, S., Friedli, T., & Badstuebner, U. (2010). "Performance trends and limitations of power electronic systems". 2010 6th International Conference on Integrated Power Electronics Systems, 1–20.
- [37] Payne, A. "Skin Effect : Electromagnetic Wave Or Diffusion?". 2015 © Alan Payne.
- [38]Hägglund, L. and Sandström, J. "Current distribution in conductors", Intern Rapport nr. 2003:5. UPPSALA UNIVERSITY, 2003.
- [39]P. L. Dowell, "Effects of eddy currents in transformer windings," Proc. Inst. Electr. Eng., vol. 113, no. 8, p. 1387, 1966.
- [40]D. R. Zimmanck and C. R. Sullivan, "Efficient calculation of winding-loss resistance matrices for magnetic components", 2010 IEEE 12th Work. Control Model. Power Electron. COMPEL 2010, 2010.
- [41]Xi Nan and C. R. Sullivan, "An improved calculation of proximity-effect loss in high-frequency windings of round conductors", IEEE 34th Annu. Conf. Power Electron. Spec. 2003. PESC '03., vol. 2, pp. 853– 860.
- [42] Sullivan, C. R. http://www.psma.com/sites/default/files/uploads/tech-forumsmagnetics/presentations/high-frequency-magnetics-design-overview-and-winding-loss.pdf. Acessado em: 18/05/2018.
- [43] Goldman, Alex, "Magnetic Components for Power Electronics", Boston, MA: Springer US, 2002.
- [44]Y. Han, A. Li, G. Cheung, C. R. Sullivan, and D. J. Perreault, "Evaluation of Magnetic Materials for Very High Frequency Power Applications," IEEE Power Electron. Spec. Conf., no. June, pp. 4270–4276, 2008.
- [45]A. F. Goldberg, J. G. Kassakian, and M. F. Schlecht, "Issues Related to 1 10-MHz Transformer Design", IEEE Trans. Power Electron., vol. 4, no. 8825281, pp. 113–123, 1989.
- [46] Beaty, H W., and Donald G. Fink. "Standard handbook for electrical engineers". New York: McGraw-Hill, 2007.
- [47] Kazimierczuk, Marian K. "High-frequency magnetic components". Chichester, West Sussex: Wiley Blackwell, 2014.
- [48]Albach, M.; Durbaum, T.; Brockmeyer, A., "Calculating core losses in transformers for arbitrary magnetizing currents a comparison of different approaches," Power Electronics Specialists Conference, 1996. PESC '96 Record., 27th Annual IEEE , vol.2, no., pp.1463-1468 vol.2, 23-27 Jun 1996
- [49]Chen, D. Y., "*Comparison of the High Frequency Magnetic Core Losses under two different Driving Conditions: A Sinusoid Voltage and a Squarewave Voltage*", 1978, PESC'78, 237-241.
- [50] Payne, A. "*The AC Resistance Of Rectangular Conductors*". 2015 © Alan Payne.
- [51] Sadiku, Matthew N. "*Numerical techniques in electromagnetics"*. Boca Raton: CRC Press, 2000.
- [52] B. Hesterman. "*Analysis and Modeling of Magnetic Coupling*". Discovery Learning Center at University Of Colorado, Boulder, Colorado. Denver Chapter, IEEE Power Electronics Society, April 2007.
- [53] Bergogne D. et al., "*Integrated coreless transformer for high temperatures design and evaluation*," 2013 15th European Conference on Power Electronics and Applications (EPE), Lille, 2013, pp. 1-8.
- [54] P. A. Janse Van Rensburg and H. C. Ferreira. "*The Role of Magnetizing and Leakage Inductance in Transformer Coupling Circuitry*," 8th IEEE International Symposium on Power Line Communications and Its Applications (ISPLC), 2004.
- [55] X. Margueron and J. P. Keradec, "*Design of Equivalent Circuits and Characterization Strategy for n-Input Coupled Inductors*," in IEEE Transactions on Industry Applications, vol. 43, no. 1, pp. 14-22, Jan.-feb. 2007.
- [56] Biernacki and D. Czarkowski, "*High frequency transformer modeling*", ISCAS 2001. The 2001 IEEE International Symposium on Circuits and Systems (Cat. No.01CH37196).
- [57] H. Lu, J. Zhu, V. Ramsden and S. Hui, "*Measurement and modeling of stray capacitances in high frequency transformers*", 30th Annual IEEE Power Electronics Specialists Conference. Record. (Cat. No.99CH36321).